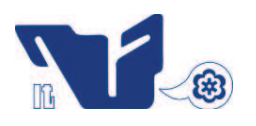

## **INSTITUTO TECNOLÓGICO DE CD. MADERO**

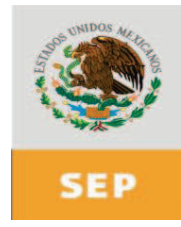

## DIVISIÓN DE ESTUDIOS DE POSGRADO E INVESTIGACIÓN

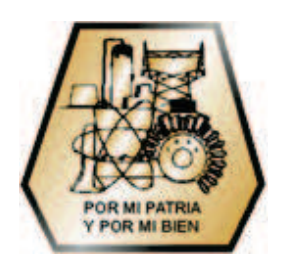

*"CONTROL EXPERIMENTAL DE UN AEROGENERADOR"*

**TESIS** 

PARA OBTENER EL GRADO DE **MAESTRO EN INGENIERÍA ELÉCTRICA** 

PRESENTA:

**ING. JONATHAN CARLOS MAYO MALDONADO** 

DIRECTOR DE TESIS: **DR. RUBÉN SALAS CABRERA** CODIRECTOR DE TESIS: **M.C. AARÓN GONZÁLEZ RODRÍGUEZ** 

CD. MADERO, TAM. MEX. OCTUBRE 2010

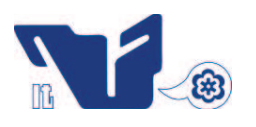

## **INSTITUTO TECNOLÓGICO DE CD. MADERO**

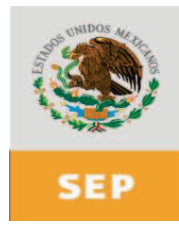

## DIVISIÓN DE ESTUDIOS DE POSGRADO E INVESTIGACIÓN

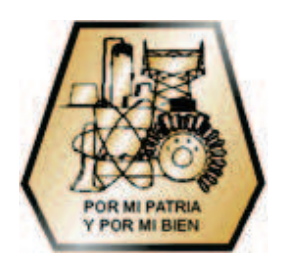

## *"CONTROL EXPERIMENTAL DE UN AEROGENERADOR"*

## **TESIS**

## PARA OBTENER EL GRADO DE **MAESTRO EN INGENIERÍA ELÉCTRICA**

PRESENTA:

**ING. JONATHAN CARLOS MAYO MALDONADO** 

- PRESIDENTE: DR. RUBÉN SALAS CABRERA
- SECRETARIO: M.C. AARÓN GONZÁLEZ RODRÍGUEZ
- VOLCAL: M.C. HERMENEGILDO CISNEROS VILLEGAS
- SUPLENTE: M.C. RAFAEL CASTILLO GUTIÉRREZ

CD. MADERO, TAM. MEX. OCTUBRE 2010

#### "2010, Año de la Patria. Bicentenario del Inicio de la Independencia y Centenario del Inicio de la Revolución"

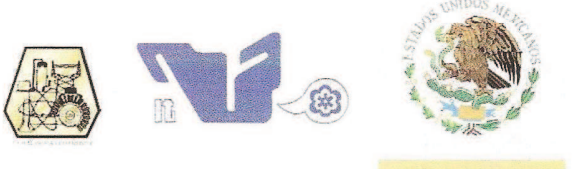

**SECRETARÍA DE** EDUCACIÓN PÚBLICA

Cd. Madero, Tamps; a 24 de Agosto de 2010

OFICIO No.: U2.148/10 AREA: DIVISIÓN DE ESTUDIOS DE POSGRADO E INVESTIGACIÓN ASUNTO: AUTORIZACIÓN DE IMPRESIÓN DE TESIS

C. ING. JONATHAN CARLOS MAYO MALDONADO **PRESENTE** 

SUBSECRETARÍA DE EDUCACIÓN SUPERIOR

INSTITUTO TECNOLÓGICO DE CIUDAD MADERO

DIRECCIÓN GENERAL DE EDUCACIÓN SUPERIOR TECNOLÓGICA

Me es grato comunicarle que después de la revisión realizada por el Jurado designado para su examen de grado de Maestro en Ingeniería Eléctrica, se acordó autorizar la impresión de su tesis titulada:

#### "CONTROL EXPERIMENTAL DE UN AEROGENERADOR"

Es muy satisfactorio para la División de Estudios de Posgrado e Investigación compartir con Usted el logro de esta meta. Espero que continúe con éxito su desarrollo profesional y dedique su experiencia e inteligencia en beneficio de México.

**ATENTA MENTE** "Por mi Patria y por mi Bien"

**MARIA ANDA CHI VEZ CINCO JEFA DE LA DIVISIÓN** 

c.c.p. Archivo MYCHC 'HCV 'aygc'

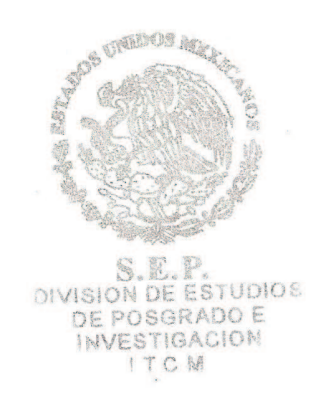

Ave. 10. De Mayo y Sor Juana I. De la Cruz, Col. Los Mangos, C.P. 89440 Cd. Madero, Tam. Tels. (833) 3 57 48 20, Fax: (833) 3 57 48 20, Ext. 1002, email: itcm@itcm.edu.mx www.itcm.edu.mx Agradecimientos:

Primeramente quisiera agradecer a mi familia por el apoyo que me otorgó en el periodo en el que cursé la maestría, en particular quiero agradecer a mi madre, Martha Patricia Maldonado Vigil. Debido a que ella ha sido la responsable de mis estudios a lo largo de mi vida y me ha sido posible llegar a este punto gracias a todos sus esfuerzos.

También quiero agradecer:

A mi director de tesis y profesor, el Dr. Rubén Salas Cabrera por su apoyo y sus importantes aportaciones. Gracias a su trabajo, ideas y sugerencias fue posible llevar a cabo esta tesis y publicar sus resultados en algunos foros internacionales. Le agradezco también por haberme aceptado como su alumno y por haberme asesorado en algunos proyectos inclusive antes de ingresar a la maestría.

A mi codirector de tesis, el M.C. Aarón González Rodríguez que fue también mi profesor en diversas materias que cursé durante la maestría, las cuales me dieron las bases teóricas necesarias para llevar a cabo gran parte del desarrollo experimental de esta tesis.

Al Dr. Julio Cesar Rosas Caro, por su valiosa colaboración en el desarrollo experimental de esta tesis. Sus aportaciones le dieron un balance adecuado a la teoría propuesta y a su desarrollo experimental, lo cual permitió que esta tesis tuviera algún impacto en varias disciplinas.

A todos mis profesores y compañeros de la maestría por el apoyo otorgado durante mi estancia en la maestría. Al Ing. Rodolfo Castillo Ibarra, Jefe del Laboratorio de la Maestría en Ingeniería Eléctrica por permitirme el uso de un cubículo para llevar a cabo diariamente las tareas relacionadas con mi tesis. Al coordinador de la maestría, el M.C. Hermenegildo Cisneros Villegas, por su apoyo como profesor y asesoría en diversas cuestiones administrativas desde el comienzo de la maestría.

A la Dirección General de Educación Superior Tecnológica (DGEST), por la beca con número 052008038-FP que se me otorgo durante los 2 años que cursé la maestría. Sin este apoyo económico hubiera sido casi imposible llevar a cabo mis estudios de posgrado. Así mismo quisiera agradecer a este organismo por proporcionar el financiamiento para la compra del equipo utilizado en el desarrollo experimental de esta tesis el cual está registrado como proyecto No. 3607.10-P, "Síntesis e implementación de un emulador de un aerogenerador en tiempo real".

Por último quisiera agradecer a la División de Estudios de Posgrado e Investigación del Instituto Tecnológico de Ciudad Madero a cargo de la M.P. María Yolanda Chávez Cinco, por darme la oportunidad y facilitarme la infraestructura necesaria para llevar a cabo mis estudios de posgrado.

### **Control Experimental de un Aerogenerador**

Jonathan Carlos Mayo Maldonado

#### **Resumen**

Este trabajo trata acerca de la implementación experimental de un sistema de generación de energía eléctrica basada en una turbina de viento y un generador síncrono de imanes permanentes. Primeramente, el modelo dinámico de la turbina de viento es obtenido a partir de principios aerodinámicos. Este modelo es utilizado para la implementación de un sistema de emulación de una turbina de viento basado en un motor de inducción controlado con un inversor de fuente de voltaje comercial. El motor de inducción es acoplado directamente al generador de imanes permanentes. Se implementa un programa que resuelve en tiempo real el modelo dinámico de la turbina utilizando una medición real de viento y midiendo la velocidad del rotor y el par eléctrico del generador de imanes permanentes. El programa define la velocidad de referencia con la que se controla la velocidad del motor de inducción el cual emula la dinámica producida por una turbina de viento real. Debido a que la velocidad variable del viento produce una velocidad variable en el rotor de la turbina, se obtiene un voltaje de CA que varía su amplitud y frecuencia en el generador. El voltaje generado es controlado por medio de un convertidor de CA a CD y un convertidor boost multinivel. Se obtiene el modelo dinámico del convertidor boost multinivel y se propone una ley de control no lineal basada en geometría diferencial para controlarlo. A la salida del convertidor boost multinivel se obtiene un voltaje de CD constante que puede ser fácilmente invertible y conectado a la red eléctrica.

## **Experimental Control of a Wind Energy Conversion System**

Jonathan Carlos Mayo Maldonado

#### **Abstract**

This work deals with the experimental implementation of a wind energy conversion system based on a permanent magnet synchronous generator. The dynamic model of the wind turbine is obtained from aerodynamical principles. This model is used for the implementation of a wind turbine emulator that consists of an induction motor that is controlled with a voltage source inverter. In addition the induction motor is directly coupled to a permanent magnet synchronous generator. A real time program that solves the dynamic model of the wind turbine is implemented. The program uses a real wind speed recording, and electromagnetic torque and rotor speed measurements. Therefore, a speed reference is defined and used for controlling the induction motor in order to emulate the dynamics of a real wind turbine. Since a variable wind speed produces a variable rotor speed, an AC voltage that varies its amplitude and frequency is obtained at the output of the permanent magnet synchronous generator. This voltage is then controlled by an AC-DC converter and a DC-DC Multilevel Boost Converter. The dynamic model of the DC-DC Multilevel Boost Converter is deduced, in addition, a control law based on differential geometry is proposed. The output of the DC-DC Multilevel Boost Converter provides a constant DC voltage that may be easily inverted and connected to the grid.

# **Índice**

### *Página*

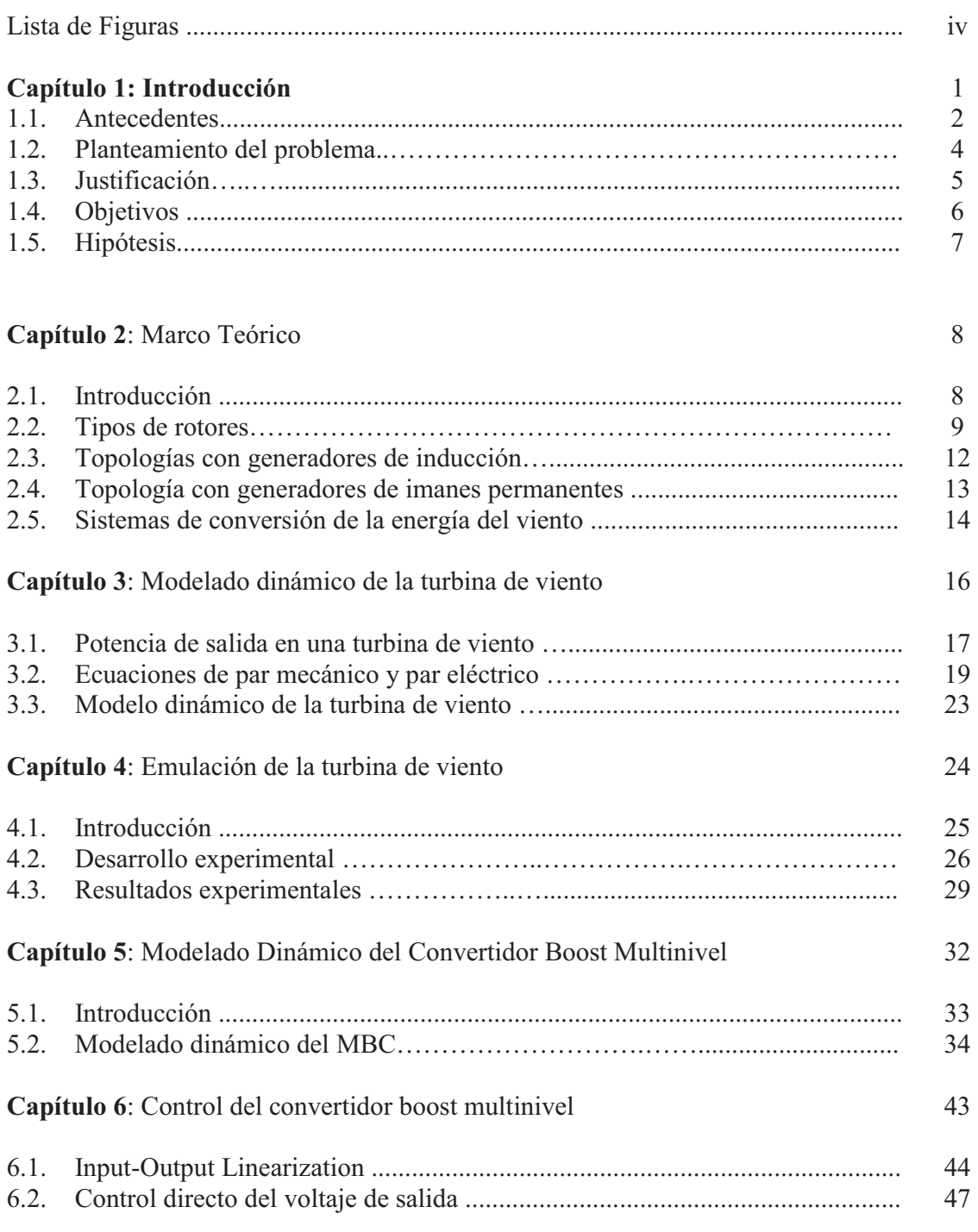

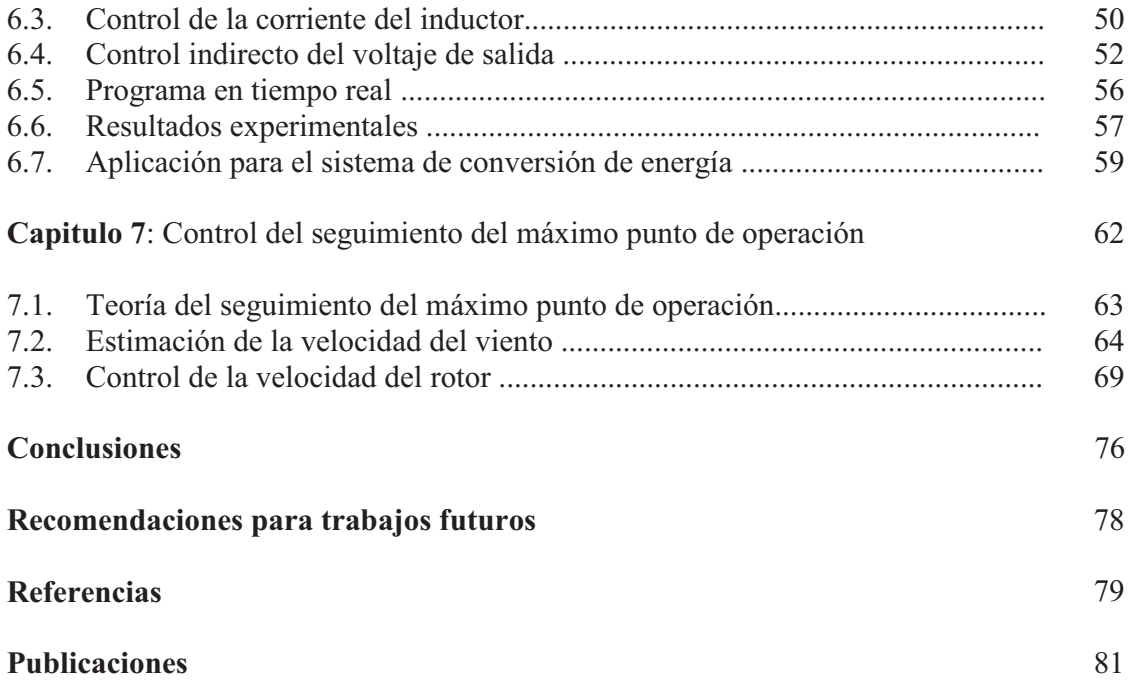

## **Lista de Figuras**

## *Página*

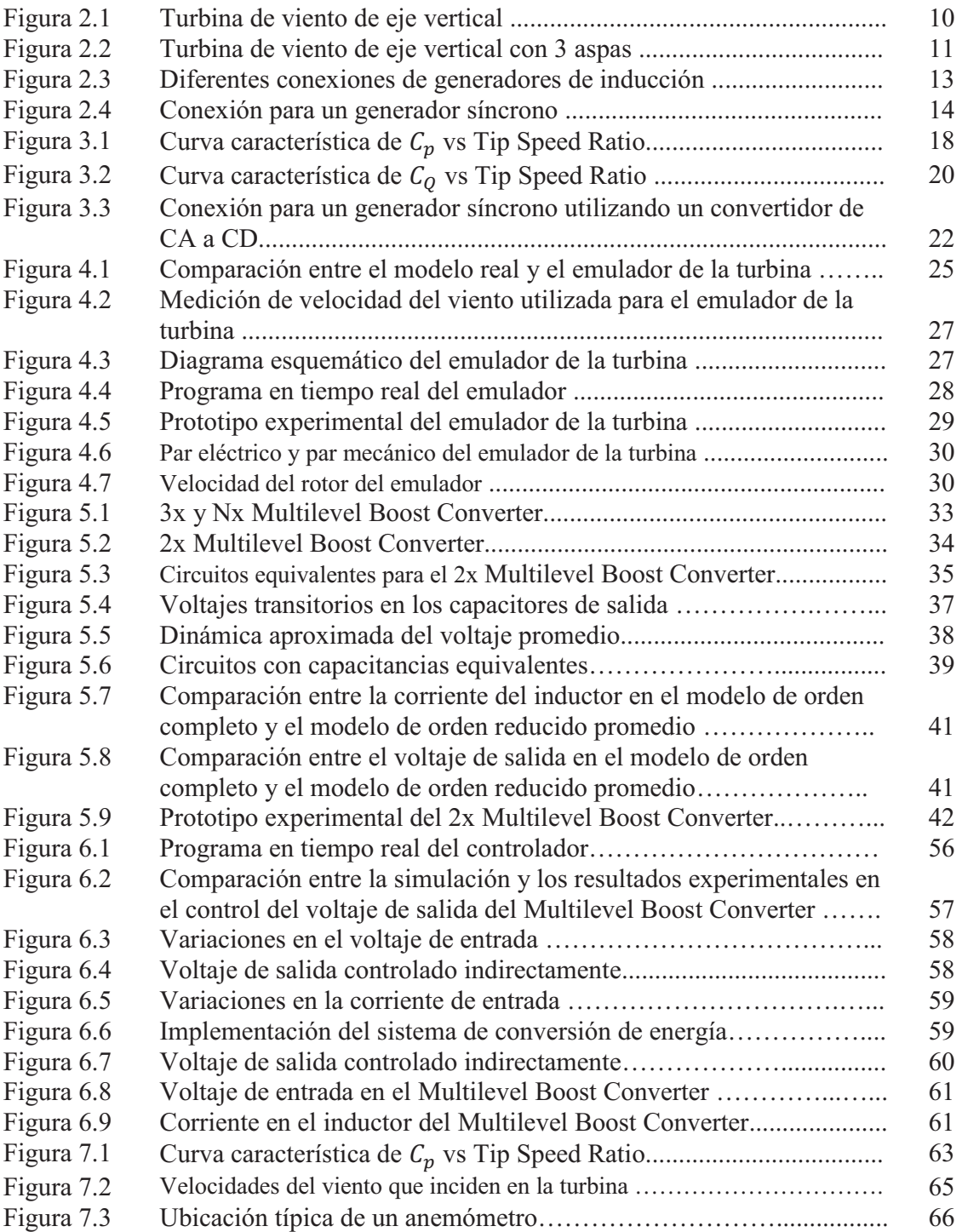

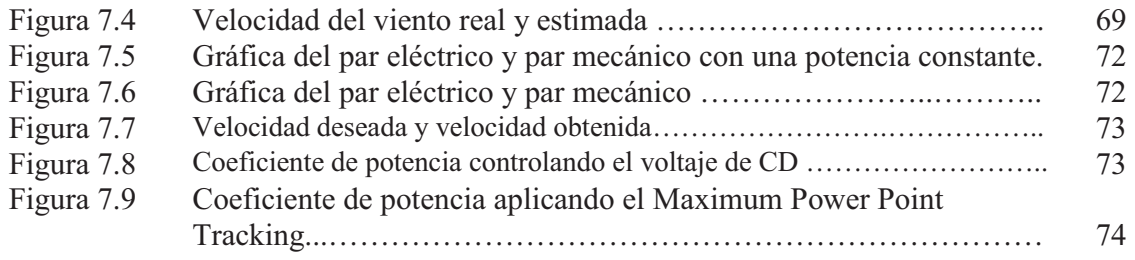

*Capítulo* 

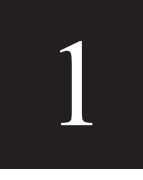

# *Introducción*

#### **1.1 ANTECEDENTES**

Actualmente un gran porcentaje de la generación de energía eléctrica en nuestro país y en el mundo depende de hidrocarburos. Se sabe que el uso de estos hidrocarburos como combustibles, provocan un daño al medio ambiente, además de ser recursos energéticos no renovables **[1]**.

Por los motivos anteriores, en los últimos años ha crecido el interés alrededor del mundo en buscar alternativas en los métodos de generación de energía eléctrica. A su vez el viento, es probablemente el recurso energético más sustentable. El viento es también una fuente continua de energía que se encuentra disponible en todo el mundo.

El uso del viento para la generación de energía eléctrica, es un método limpio que no contamina al medio ambiente y además tiene un bajo costo. Es cierto que la capacidad de generación de un aerogenerador es menor en comparación a los de plantas de generación que utilizan otro tipo de energía. Sin embargo, diversos países han optado por la construcción de granjas de generación, estas incluyen una gran cantidad de turbinas de viento que juntas tienen una capacidad de generación de energía eléctrica similar a la de las plantas de generación de energía eléctrica convencionales.

Actualmente se han implementado turbinas de viento que se componen de una torre con un rotor. La mayoría de las veces el rotor tiene un eje horizontal y está compuesto de tres aspas que giran 360° sobre un área de barrido. De esta manera se transforma la energía del viento en energía mecánica. A partir de aquí se han empleado diversas topologías en lo que respecta a la transformación de energía mecánica en energía eléctrica **[2]**.

Las turbinas de viento se han implementado en diversas topologías, de estas se pueden mencionar las más importantes en lo que respecta al generador eléctrico y algunas veces al control de este mismo. Se han utilizado máquinas asíncronas tales como generadores de inducción jaula de ardilla. Algunas veces esta máquina se conecta directamente a la red, esto puede ser el principal problema con esta topología ya que no

permite un control activo del voltaje que se está generando, además de que la velocidad del generador debe de ser constante. Debido a esto, se ha sugerido otra topología en base a esta misma, donde se emplea un convertidor electrónico para controlar el voltaje generado. La máquina asíncrona de inducción con doble alimentación, controlada por un convertidor de voltaje, permite un control aún más sofisticado del voltaje generado **[2]**.

Un detalle importante se encuentra en el hecho de que las turbinas de viento trabajan a velocidades bajas, en comparación con la velocidad nominal de operación de las máquinas asíncronas antes mencionadas. Por lo tanto es necesario incluir un juego de engranes entre el rotor de la turbina de viento y el generador eléctrico. El objetivo de los engranes es incrementar el número de vueltas y por lo tanto la velocidad a los rangos de velocidad adecuados en los que opera el generador de inducción.

El uso de engranes para incrementar la velocidad produce pérdidas importantes en la generación además de que requiere de un mantenimiento constante. Por estos motivos, recientemente se ha optado por el uso de máquinas síncronas, en especial la de imanes permanentes. La ventaja de esta máquina es que puede operar a velocidades bajas, por lo tanto no requiere del uso de engranes. De esta manera, un generador síncrono de imanes permanentes con múltiples polos, se ha convertido en una opción más eficiente como topología para la generación de energía eléctrica a partir del viento **[3]**.

Un problema importante que aparece en la investigación y experimentación con turbinas de viento puede ser el difícil acceso a una turbina real. Esto quiere decir que es muy difícil experimentar cuando no se encuentra disponible una turbina de viento en la que se puedan validar las propuestas y los experimentos. Sin embargo, algunos investigadores han diseñado simuladores que son capaces de emular las condiciones reales de operación del rotor de una turbina de viento. Esto es posible construyendo un modelo aerodinámico que incluye las variables más importantes del viento que influyen en la turbina. Estos simuladores se basan en el control de velocidad de un primo motor (una máquina eléctrica) acoplado al generador. Además utilizan mediciones reales de viento con el cual después de

formulaciones matemáticas, sirve como referencia para determinar la velocidad de un rotor de una turbina de viento real.

Actualmente los sistemas de control en tiempo real han demostrado ser una opción eficaz y confiable en la implantación experimental de diversos controladores. En específico existe una herramienta llamada RTAI-Lab, que trabaja bajo un sistema operativo gratuito y de código abierto llamado Linux. La herramienta RTAI-Lab y una tarjeta de adquisición de datos son adecuadas para el control de máquinas eléctricas. El uso de estas herramientas puede ser una buena opción en el control de un aerogenerador de velocidad variable.

#### **1.2 PLANTEAMIENTO DEL PROBLEMA**

El uso de hidrocarburos en la generación de energía eléctrica contamina el medio ambiente, además no son renovables. Existe una dependencia en el uso de hidrocarburos como combustibles, debido a su capacidad energética.

El viento es una fuente de energía renovable que se encuentra en todo el mundo. Tal vez es la fuente de energía más abundante en nuestro planeta, la cual no ha sido ampliamente aprovechada.

Las turbinas de viento operan en condiciones distintas a otro tipo de turbinas, por lo tanto se requiere implementar nuevas topologías que permitan una máxima absorción de energía.

Los generadores de inducción asíncronos requieren de un juego de engranes para operar a velocidades nominales en las turbinas de viento, esto puede producir pérdidas de energía además de requerir de un mantenimiento constante.

Actualmente existen diversos convertidores de voltaje electrónicos que no han sido aplicados en la generación de energía eléctrica a partir del viento.

Es difícil tener acceso a una turbina de viento real en la que se pueda experimentar y validar experimentalmente la teoría planteada.

Existen sistemas de control en tiempo real bastante eficaces que no han sido ampliamente aplicados a la generación de energía a partir del viento.

#### **1.3 JUSTIFICACIÓN**

La dependencia actual en cuanto al uso de hidrocarburos para la generación de energía eléctrica y el impacto que estos producen en el medio ambiente, nos motivan a buscar alternativas de generación de energía limpia, es decir, que no dañen al medio ambiente. Es posible hacer uso del viento por su beneficio económico además de que se encuentra disponible en todo el mundo.

Los aerogeneradores son construidos en base a diversas topologías, la mayoría son generadores de inducción asíncronos. Sin embargo, debido a las bajas velocidades en las que opera una turbina de viento, las máquinas síncronas, en especial el generador síncrono de imanes permanentes puede ser una mejor opción para la generación de energía eléctrica a partir del viento. El generador síncrono de imanes permanentes en las turbinas de viento, ha sido recientemente introducido. Por lo tanto, existen diversos factores y características en su implementación, que pueden utilizarse para optimizar la generación de energía eléctrica.

Se pueden emplear nuevas topologías de convertidores de voltaje que aporten diversos tipos de mejoras en la eficiencia y calidad de la energía eléctrica en un aerogenerador.

Es necesario construir un simulador de una turbina de viento, que emule la dinámica de una turbina real. De este modo se puede facilitar la experimentación en un laboratorio.

El uso de una plataforma en tiempo real en la generación de energía eléctrica en las turbinas de viento no ha sido ampliamente utilizado. Se puede implementar un sistema en tiempo real que ayude a mejorar la capacidad de generación de las turbinas de viento actuales, en específico en las que utilizan generadores síncronos de imanes permanentes.

#### **1.4. OBJETIVOS**

#### **1.4.1 OBJETIVO GENERAL**

Construir experimentalmente un sistema que controle el voltaje de salida de un aerogenerador de velocidad variable y que aporte contribuciones en la generación de energía eléctrica a partir del viento. Esto se puede lograr haciendo uso de recientes topologías en donde se hace uso de generadores síncronos de imanes permanentes y convertidores de voltaje electrónicos. Además es necesario construir un simulador que permita emular el comportamiento del rotor de una turbina real, haciendo uso de mediciones de viento reales, con la posibilidad de emplearlo en un laboratorio.

#### **1.4.2 OBJETIVOS ESPECÍFICOS**

- · Construir un simulador del rotor de una turbina de viento real físicamente, que permita validar los resultados de manera experimental.
- · Hacer mejoras en la implementación y calidad de la energía del aerogenerador utilizando un generador síncrono de imanes permanentes y un convertidor electrónico de voltaje, recientemente introducidos a la generación de energía eléctrica a partir del viento.
- · Controlar el voltaje del aerogenerador haciéndolo constante, utilizando una plataforma en tiempo real.
- · Presentar los resultados de la investigación en algún foro internacional.

#### **1.5. HIPÓTESIS**

- · Es posible simular el comportamiento del rotor de una turbina de viento. Esto, utilizando un motor eléctrico, mediciones reales y haciendo uso de un modelo aerodinámico de la turbina.
- · Es posible hacer mejoras en la implementación del control del voltaje de salida de un generador síncrono de imanes permanentes con un convertidor electrónico de voltaje.
- · Una plataforma en tiempo real ofrece ventajas en la implementación del control en un aerogenerador.

*Capítulo* 

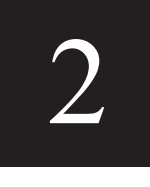

# *Marco Teórico*

 En este capítulo se hará una breve descripción de la teoría en la que está basada esta investigación.

#### **2.1 INTRODUCCIÓN [4]**

 El uso de la energía del viento para generar electricidad es actualmente aceptado alrededor del mundo y se instalan miles de nuevas capacidades de generación en Megawatts cada año. Así mismo, surgen nuevos retos en el uso de la energía del viento. Desde el punto de vista de la energía, la principal desventaja del recurso del viento es su variabilidad. El viento es altamente variable geográficamente y temporalmente.

En el aspecto geográfico es claro que en algunas partes del mundo, el viento suele tener mayores velocidades que en otras, debido a las diferentes condiciones climáticas que existen. Inclusive dentro de una pequeña región con una condición climática en particular, el viento presenta variaciones debido a otros factores como pueden ser la presencia de montañas, la vegetación, la radiación solar, la temperatura, la humedad, entre muchos otros. En la ciudad, la velocidad del viento puede ser reducida por los obstáculos que se presentan como árboles o edificios.

En el aspecto temporal, se puede decir que es muy difícil predecir el comportamiento del viento. Por ejemplo, el comportamiento que se registre en un año puede variar severamente en el siguiente, inclusive si se habla en promedio entre una década y otra. El entendimiento y la predicción de estas variaciones se vuelven muy complicados de acuerdo al gran número de variables presentes en el análisis. Diversas técnicas han sido empleadas para encontrar la manera de hacer ligeras predicciones en cuanto a la velocidad del viento, estás son consideradas en el diseño de turbinas y en la construcción de granjas que pueden contener cientos de aerogeneradores.

#### **2.2 TIPOS DE ROTORES [2]**

Las turbinas de viento son dispositivos mecánicos diseñados específicamente para convertir parte de la energía cinética del viento en energía mecánica útil. Existen distintos diseños que han sido empleados a lo largo del tiempo. Dependiendo de la posición del eje

del rotor, las turbinas de viento pueden ser clasificadas como de eje vertical o de eje horizontal.

La turbina de eje vertical más utilizada es la de rotor Darrieus y mostrada en la Figura 2.1 La principal y más atractiva característica de este tipo de turbina es que el generador y los dispositivos de transmisión se localizan al nivel del suelo. Además esta turbina es capaz de capturar energía en cualquier dirección. Sin embargo debido a su diseño, la turbina de viento de eje vertical intercepta vientos con poca energía. Otra desventaja es que a pesar de que el generador y los demás dispositivos se encuentran al nivel del suelo, su mantenimiento no es muy simple, usualmente requiere que se remueva el rotor, lo que se vuelve un problema cuando se habla de turbinas muy grandes. Por estas razones, el uso de turbinas de viento de eje vertical ha disminuido considerablemente en las últimas décadas.

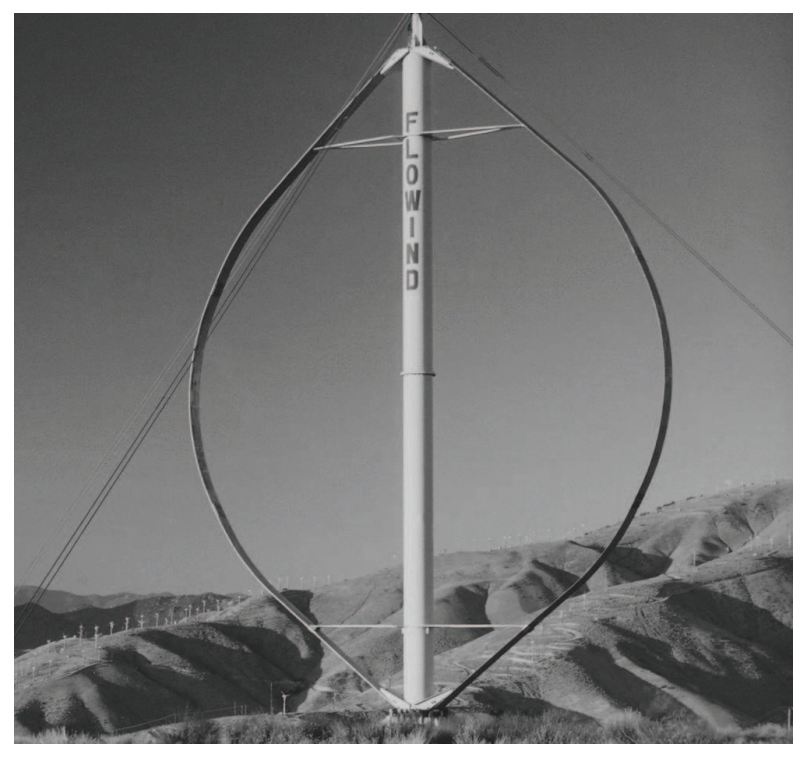

**Figura 2.1** Turbina de viento de eje vertical.

Actualmente, casi todas las turbinas de viento comerciales que son conectadas a una red tienen un eje horizontal con 3 aspas, como se observa en la Figura 2.2. El rotor está

ubicado en la parte más alta de la torre donde el viento tiene mayor energía. La torre también sostiene una caja donde está ubicado un juego de engranes (sólo algunas veces) y el generador. Finalmente un convertidor electrónico se encuentra situado al nivel del suelo.

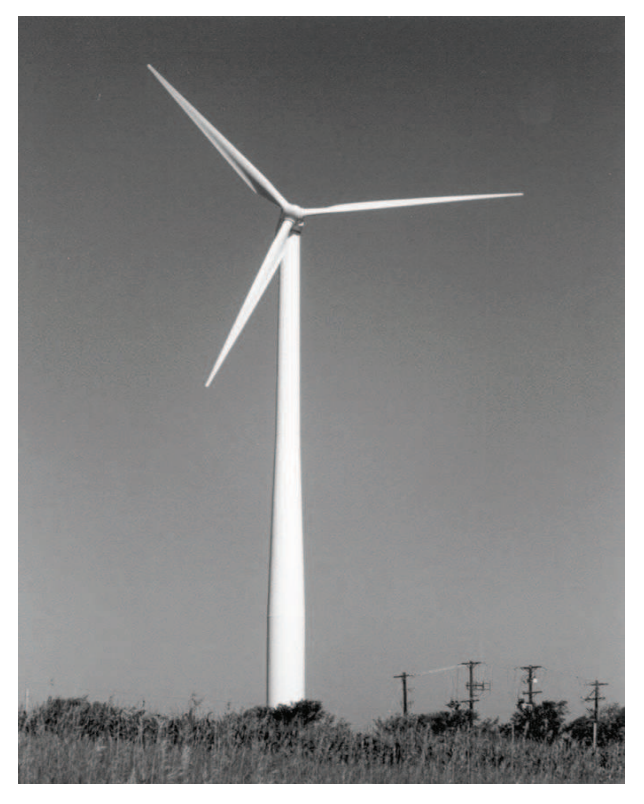

**Figura 2.2** Turbina de viento de eje horizontal con 3 aspas.

 Los principales componentes de un sistema de conversión de la energía del viento son el sistema de transmisión y el generador de potencia. El sistema de transmisión, transfiere la potencia mecánica capturada por el rotor a la máquina eléctrica.

Actualmente, en la mayoría de los casos, se ha utilizado un juego de engranes para elevar la velocidad del rotor a valores más adecuados para el generador, en la mayoría de los casos un generador asíncrono.

El generador eléctrico es el dispositivo que convierte la potencia mecánica en electricidad. Sus terminales eléctricas son conectadas a una red. En el caso de los sistemas de conversión de velocidad variable, se utiliza un convertidor electrónico como interface entre la red de corriente alterna y el rotor o estator, dependiendo la topología que se utilice.

#### **2.3 TOPOLOGÍAS CON GENERADORES DE INDUCCIÓN [2]**

Los generadores de inducción han sido por mucho tiempo las máquinas eléctricas más populares en la industria de generación de energía a partir del viento. Aunque recientemente se pueden encontrar también generadores síncronos.

Basados en topologías eléctricas, los generadores de inducción se pueden organizar en tres principales categorías.

En la Figura 2.3a se observa la configuración más simple que consiste en una máquina de inducción jaula de ardilla directamente acoplada a una red de corriente alterna. En donde el generador debe de operar estrictamente a una velocidad constante.

En la Figura 2.3b se puede observar este mismo arreglo con un convertidor de frecuencia usado como interface entre la red de CA y el generador de inducción jaula de ardilla.

Finalmente en la Figura 2.3c se muestra un generador de inducción con el estator conectado directamente a la red y el rotor acoplado a la red a través de un convertidor estático.

Todas estas topologías requieren de un juego de engranes que incrementa la velocidad del rotor de la turbina de viento a velocidades nominales de los generadores de inducción.

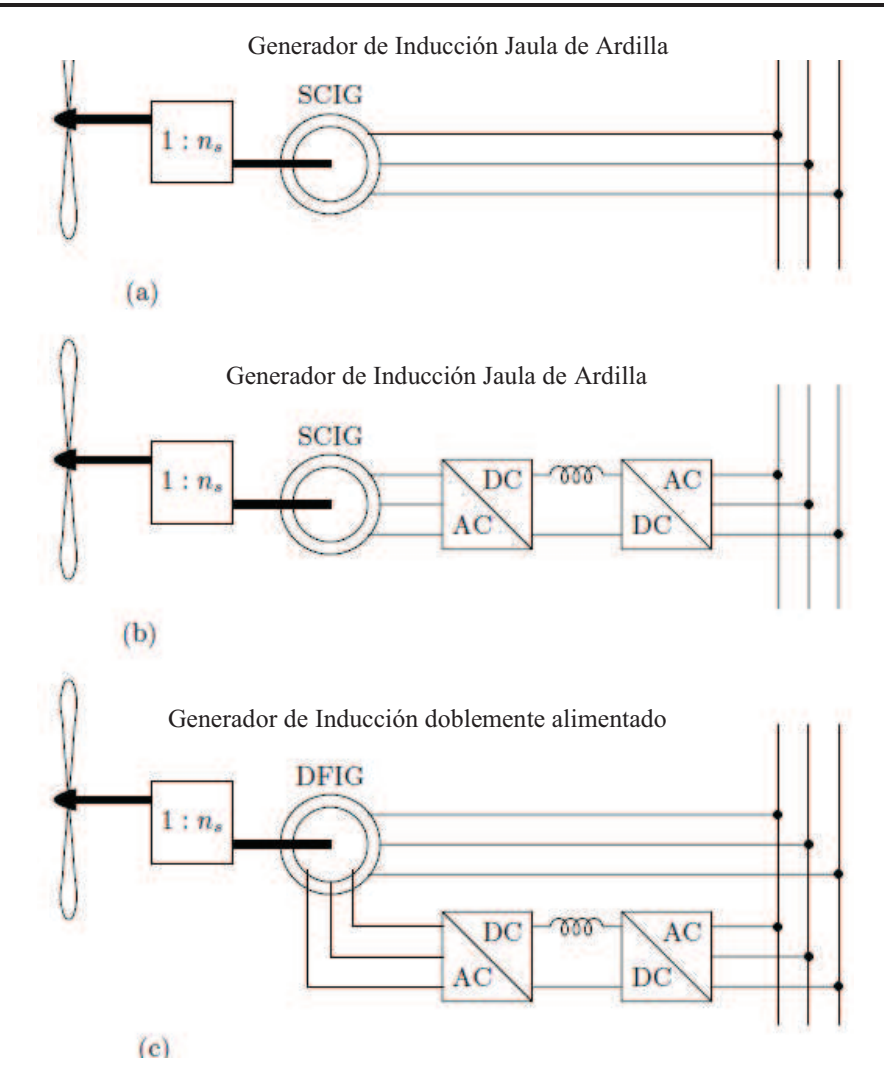

**Figura 2.3** Diferentes conexiones de generadores de inducción.

### **2.4 TOPOLOGÍACON GENERADOR DE IMANES PERMANENTES [3] [4]**

 Un generador síncrono de imanes permanentes con múltiples polos puede operar a bajas velocidades, de esta forma se puede omitir el uso de engranes. Los engranes son costosos, producen un diseño más pesado, generan pérdidas y demandan continuo mantenimiento. La conexión comúnmente utilizada para este generador se muestra en la Figura 2.4.

 Un diseño sin engranes tiene más eficiencia, es más robusto y beneficia principalmente a la generación de energía eléctrica a partir del viento en lugares lejanos a la costa. El uso de un generador síncrono de imanes permanentes trabaja sin una alimentación de CD independiente, además su eficiencia es mayor que otros generadores utilizados para estas aplicaciones.

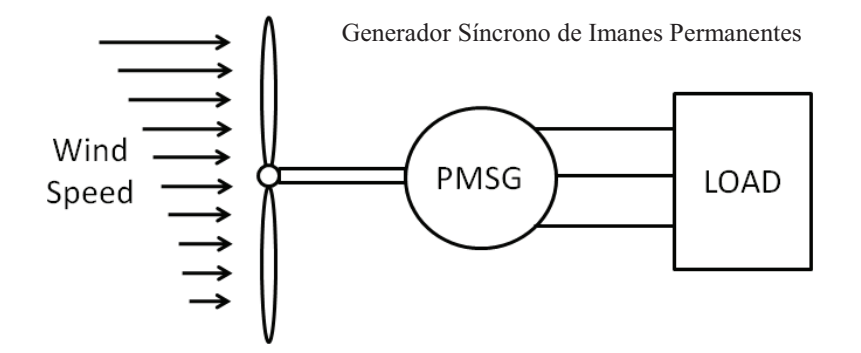

**Figura 2.4** Conexión para un generador síncrono.

 Una de las mayores ventajas en el uso de generadores síncronos con un convertidor electrónico de voltaje es la posibilidad de que ambos operen a voltajes nominales para los cuales fueron diseñados y optimizados.

#### **2.5 SISTEMAS DE CONVERSIÓN DE ENERGÍA DEL VIENTO [4]**

Los sistemas de conversión de energía del viento pueden clasificarse según su velocidad, de este modo hay sistemas de velocidad fija y variable.

Los sistemas de conversión de energía del viento de velocidad fija fueron los pioneros en la generación de energía a partir del viento, son simples, confiables y tienen un bajo costo en su sistema eléctrico. Sin embargo, solo pueden extraer una cantidad limitada de energía en comparación con los sistemas de velocidad variable.

Los sistemas de conversión de energía del viento de velocidad variable son actualmente los más utilizados. Tienen numerosas ventajas en comparación de los sistemas de velocidad fija. La ventaja más importante es que su desacoplamiento eléctrico entre el generador y la red eléctrica hace a los sistemas más flexibles en términos de control y

permite una operación óptima. Mientras que los sistemas de velocidad fija están diseñados para optimizar la eficiencia aerodinámica a una cierta velocidad del viento, los sistemas de velocidad variable permiten optimizar la eficiencia aerodinámica en un amplio rango de velocidades del viento.

En esta tesis se tomará como referencia un sistema de conversión de energía del viento de velocidad variable. El sistema está basado en una turbina de viento de eje horizontal y un generador síncrono de imanes permanentes. Tomando en cuenta la teoría que se ha examinado en este capítulo, esta topología para un sistema de conversión de energía del viento presenta grandes ventajas en el aprovechamiento de la energía del viento.

*Capítulo* 

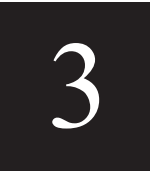

# *Modelado Dinámico de la Turbina de Viento*

 En este capítulo se hará una síntesis de la obtención del modelo dinámico de la turbina de viento. Se considerará que la turbina se encuentra directamente acoplada a un generador síncrono de imanes permanentes. El modelo dinámico es obtenido a partir de principios aerodinámicos y mecánicos que determinan el comportamiento de la turbina. Se mostrará que el modelo obtenido es no lineal y servirá como base para la implementación de un sistema que emulará la dinámica de una turbina de viento con propósitos de experimentación.

#### **3.1 POTENCIA DE SALIDA EN UNA TURBINA DE VIENTO [4]**

La potencia del viento sobre un área está dada por la siguiente ecuación

$$
P_t = \frac{1}{2}\rho A V^3\tag{3.1}
$$

Donde  $\rho$  es la densidad del viento (1.225  $kg/m^3$ ), A es el área de barrido del rotor, mientras que V es la velocidad del viento. Por otra parte, la potencia de salida de una turbina está limitada por un coeficiente de potencia  $(C_P)$  que define la porción de energía disponible en el viento que es transformada a energía mecánica por la turbina. Tomando en cuenta este coeficiente, a partir de la ecuación (3.1), es posible obtener la ecuación (3.2)

$$
P_{w} = \frac{1}{2} \rho C_{P}(\lambda) A V^{3}
$$
\n(3.2)

En la ecuación (3.2), el coeficiente de potencia  $C_p$  depende de  $\lambda$ , la cual define una relación entre la velocidad del rotor de la turbina y la velocidad libre del viento. El coeficiente de potencia tiene un valor teórico máximo llamado límite de Betz. La teoría señala que el valor máximo para el coeficiente de potencia posible es de 0.593. Sin embargo las turbinas de viento actuales son capaces de alcanzar un valor máximo para el coeficiente de potencia cercano a 0.45.

La relación entre la velocidad del rotor de la turbina y la velocidad libre del viento (Tip Speed Ratio o TSR), está dada por

$$
\lambda = \frac{R\omega_r}{V}
$$

(3.3)

Donde R es el radio del área de barrido de la turbina y  $\omega_r$  es la velocidad del rotor de la turbina. En la ecuación (3.2) el coeficiente de potencia está en función del TSR. Comúnmente los fabricantes de turbinas de viento proporcionan las curvas características del coeficiente de potencia en función del TSR. Estas curvas dependen del diseño y de

aspectos constructivos de la turbina de viento. En la figura 3.1 se muestra una curva típica de una turbina de viento de eje horizontal y tres aspas.

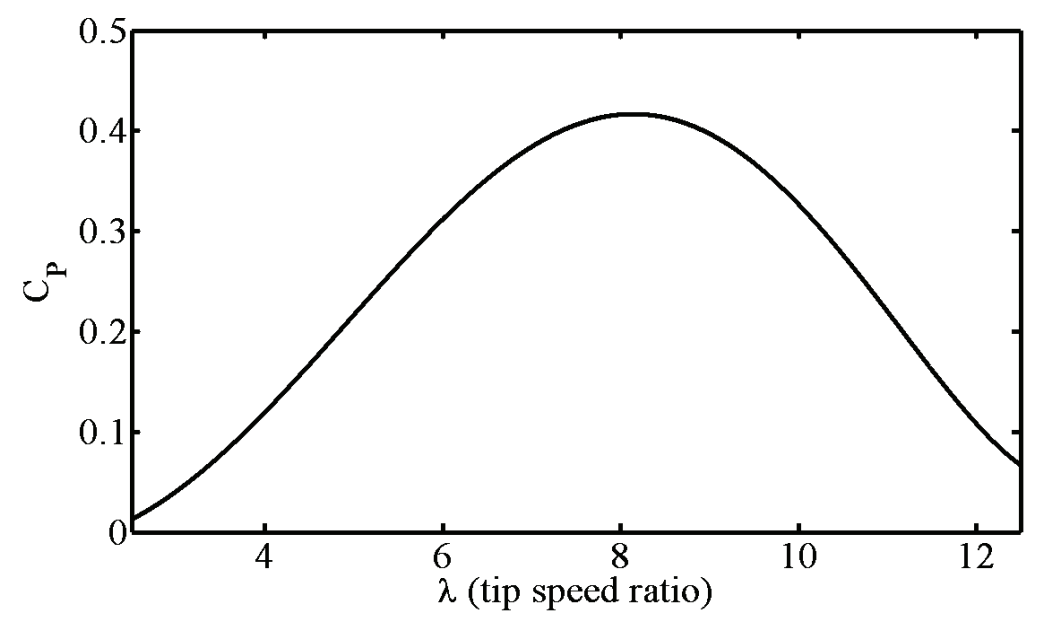

**Figura 3.1** Curva característica de  $C_P$  vs TSR

Es posible hacer una aproximación algebraica de la curva mostrada en la figura (3.1), de esta forma se puede obtener la función que define al coeficiente de potencia de la ecuación (3.2). La función obtenida por el método de mínimos cuadrados para el coeficiente de potencia es

$$
C_p(\lambda) = 0.0000315103\lambda^5 - 0.000817922\lambda^4 + 0.004936512\lambda^3
$$
  
+ 0.0083054648\lambda^2 - 0.0432159872\lambda + 0.0205441851 (3.4)

 De este modo la ecuación que define la potencia de salida de la turbina de viento está completa. Se puede observar que la potencia varía dependiendo la velocidad del viento y el TSR definido en la ecuación (3.3), la cual depende también de la velocidad del rotor de la turbina. Más adelante se definirá el comportamiento dinámico de la velocidad del rotor, la cual también se ve afectada por la carga eléctrica del generador.

#### **3.2 ECUACIONES DE PAR MECÁNICO Y PAR ELÉCTRICO [4]**

El par mecánico de la turbina puede obtenerse dividiendo directamente la ecuación (3.2) entre la velocidad del rotor, esto es

$$
T_w = \frac{P_w}{\omega_r} = \frac{1}{2\omega_r} \rho C_P(\lambda) A V^3
$$
\n(3.5)

La ecuación (3.5) es válida para representar el valor instantáneo del par mecánico de la turbina de viento, sin embargo se puede apreciar que existe una singularidad cuando la velocidad del rotor es igual a cero. Con fines de experimentación y de implementación de un sistema de generación de energía eléctrica a partir del viento, se puede utilizar la ecuación (3.5) procurando que la velocidad del rotor sea diferente de cero en todo momento. También es posible utilizar una ecuación para el par mecánico que no requiera dividir la ecuación entre la velocidad del rotor. Existe un coeficiente de par que es usado comúnmente y que está relacionado con el coeficiente de potencia, el cual se define como

$$
C_Q(\lambda) = \frac{C_P(\lambda)}{\lambda}
$$
\n(3.6)

 La figura 3.2, muestra la curva característica del coeficiente de par obtenida a partir de las ecuaciones (3.4) y (3.6).

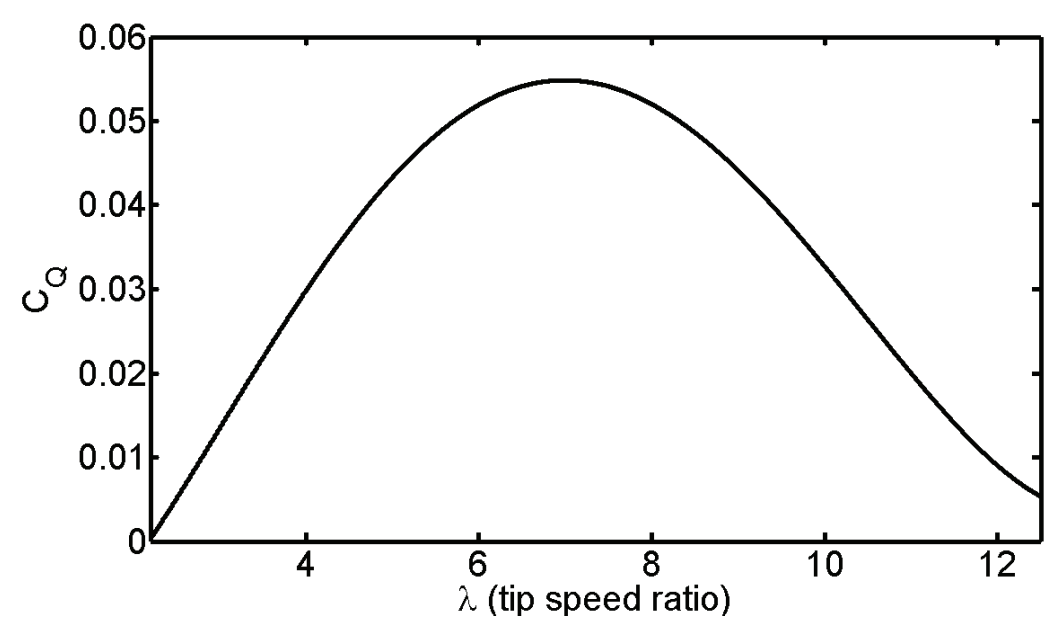

**Figura 3.2** Curva característica de  $C_0$  vs TSR

Si se consideran las ecuaciones (3.3), (3.6) y  $A = \pi R^2$ , la ecuación para el par mecánico definido en (3.5) puede reescribirse de la siguiente forma

$$
T_w = \frac{1}{2}\rho C_Q(\lambda)R^3V^2
$$
\n(3.7)

 El coeficiente de par puede definirse como una función del TSR, como se hizo anteriormente con el coeficiente de potencia, de este modo se obtiene

$$
C_Q(\lambda) = 2.5344x10^{-7}\lambda^7 - 1.2602x10^{-5}\lambda^6 + 0.00024821\lambda^5 - 0.002408\lambda^4
$$
  
+ 0.011408\lambda^3 - 0.02199\lambda^2 + 0.015255\lambda + 0.0026427 (3.8)

 En este trabajo, se implementa un sistema de generación de energía a partir del viento utilizando un generador síncrono de imanes permanentes, como se muestra en la figura 3.3. Como se mencionó previamente, el generador de imanes permanentes se acopla directamente a la turbina, por lo tanto la velocidad del rotor de la turbina y del generador es siempre la misma. Se considerará a la velocidad del rotor como la única variable de estado de la turbina de viento y su comportamiento está determinado por la ecuación de aceleración del generador síncrono de imanes permanentes [6], la cual se define con

$$
\frac{d}{dt}\omega_r = \left(\frac{P}{2}\right)\frac{T_w - T_e}{J}
$$
\n(3.9)

Donde P es el número de pares de polos del generador,  $T_w$  es el valor instantáneo del par mecánico definido en la ecuación  $(3.7)$ ,  $T_e$  es el valor instantáneo del par eléctrico del generador mientras que *J* es la inercia total del sistema de generación, es decir la suma de la inercia de la turbina y la del generador. A su vez el par eléctrico esta dado por [6],

$$
T_e = \left(\frac{P}{2}\right) \left\{ \frac{(L_{md} - L_{mq})}{3} \left[ \left( i_{as}^2 - \frac{1}{2} i_{bs}^2 - \frac{1}{2} i_{cs}^2 - i_{as} i_{bs} - i_{as} i_{cs} + 2 i_{bs} i_{cs} \right) \sin 2\theta_r + \frac{\sqrt{3}}{2} (i_{bs}^2 i_{cs}^2 - 2 i_{as} i_{bs} + 2 i_{as} i_{cs}) \cos 2\theta_r \right] + \lambda'_{m} \left[ \left( i_{as} - \frac{1}{2} i_{bs} - \frac{1}{2} i_{cs} \right) \cos \theta_r + \frac{\sqrt{3}}{2} (i_{bs} - i_{cs}) \sin \theta_r \right] \right\}
$$
(3.10)

Donde  $L_{mq}$  y  $L_{md}$  son las inductancias en los ejes q y d del generador respectivamente. Las corrientes en las fases son expresadas como  $i_{as}$ ,  $i_{bs}$ ,  $i_{cs}$ . La variable  $\lambda'_m$  está relacionada a la magnitud del flujo magnético de los imanes permanentes del generador y  $\theta_r$  es la posición del rotor.

La principal desventaja para la medición del par eléctrico del generador utilizando la ecuación (3.10), además de su complejidad, está en la necesidad de conocer la posición del rotor. Además, es necesario conocer los parámetros del generador.

En [6], se muestra una fórmula para el par eléctrico de una máquina síncrona de imanes permanentes bajo un marco de referencia estacionario, esta es

$$
T_e = \frac{3}{2} \frac{P}{2} \left[ \frac{e_\alpha}{\omega_r} i_\alpha + \frac{e_\beta}{\omega_r} i_\beta \right]
$$
\n(3.11)

Donde  $e_{\alpha}$  y  $e_{\beta}$  son los voltajes de fase del generador de imanes permanentes con respecto a tierra o neutro transformados a un marco de referencia estacionario. De igual forma,  $i_{\alpha}$  y  $i_{\beta}$  son las corrientes en los ejes  $q$  y  $d$  del generador bajo un marco de referencia estacionario, mientras que  $\omega_r$  es la velocidad del rotor. Es posible notar que  $e_\alpha i_\alpha + e_\beta i_\beta$  es igual a la potencia eléctrica instantánea del generador síncrono de imanes permanentes bajo un marco de referencia estacionario. Debido a que la potencia eléctrica es la misma bajo cualquier marco de referencia, es posible deducir la siguiente ecuación válida para coordenadas de fase

$$
T_e = \frac{3}{2} \frac{P}{2} \left[ \frac{P_e}{\omega_r} \right]
$$

 $(3.11)$ 

Donde  $P_e$  es la potencia eléctrica del generador.

En la figura 3.3 se muestra un esquemático del sistema de generación de energía a partir del viento empleando un convertidor de CA a CD.

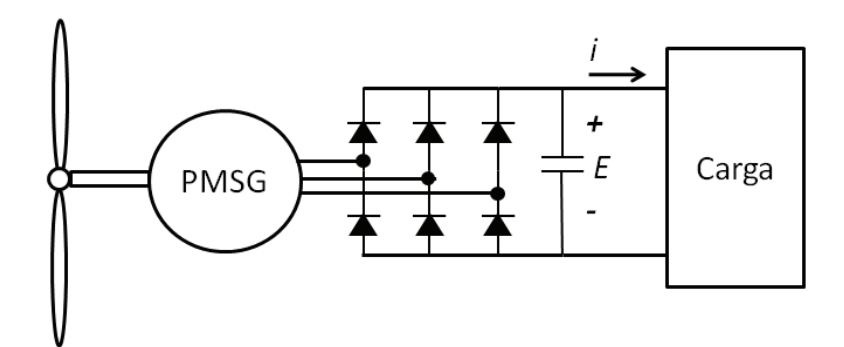

**Figura 3.3** Conexión para un generador síncrono utilizando un convertidor de CA a CD.

En base a la figura 3.3, se puede deducir que despreciando las caídas de voltaje en los diodos, la potencia eléctrica del generador está dada por la siguiente ecuación

$$
P_e = E i
$$
\n<sup>(3.12)</sup>

Donde  $E$  es el voltaje de CD en el capacitor previamente cargado, mientras que  $i$  es la corriente que alimenta a la carga. Es claro que si se mide el voltaje y la corriente de CD así como la velocidad del rotor, se puede determinar el par eléctrico del generador. De este modo se obtiene el modelo que define el comportamiento dinámico de la turbina de viento.

#### **3.3 MODELO DINÁMICO DE LA TURBINA DE VIENTO**

La dinámica de la velocidad del rotor de la turbina de viento está dada por la siguiente ecuación estado

$$
\frac{d}{dt}\omega_r = \left(\frac{P}{2}\right) \left[\frac{0.5\rho C_Q(\lambda)R^3V^2}{J} - \frac{T_e}{J}\right]
$$

$$
y = \omega_r
$$
(3.13)

Donde  $T_e$  puede considerarse como un parámetro variante en el tiempo, el cual es medido según se describe en las ecuaciones (3.11) y (3.12). Debido a que  $C_Q$  es una función polinomial de  $\lambda$  la cual depende de la velocidad del rotor  $\omega_r$ , el modelo dinámico que define la aceleración de la turbina de viento presentado en la ecuación (3.9), es no lineal donde la salida del sistema es claramente la velocidad del rotor.

Este modelo dinámico será frecuentemente utilizado posteriormente para diversos propósitos. Principalmente será utilizado para llevar a cabo la emulación de una turbina de viento basado en un motor de inducción acoplado directamente al generador síncrono de imanes permanentes. Esto permitirá llevar a cabo la experimentación y validación de los resultados obtenidos.

*Capítulo* 

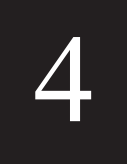

# *Emulación de la Turbina de Viento*

 En este capítulo se describirá el desarrollo experimental de un emulador de una turbina de viento. El emulador está basado en el modelo dinámico descrito en el capítulo anterior. Un programa en tiempo real se encarga de resolver el sistema dinámico de la turbina de viento aplicando un método de integración numérica. Para la implementación se utiliza un motor de inducción controlado con un inversor con fuente de voltaje comercial y una tarjeta de adquisición de datos. Se utiliza un archivo de datos con una medición de viento real y se llevan a cabo algunas mediciones de velocidad del rotor y de par eléctrico. Al final se muestra como el sistema es capaz de emular la dinámica producida por una turbina de viento real.

#### **4.1. INTRODUCCIÓN**

 En el desarrollo experimental de nuevas aplicaciones para generación de energía eléctrica a partir del viento, es difícil tener acceso a una turbina de viento real con la cual se pueda llevar a cabo la experimentación. Para resolver este problema, se diseñó e implementó un sistema que es capaz de emular la dinámica producida por una turbina real utilizando una cierta medición de viento. El diseño mantiene la misma topología de la turbina acoplada directamente a un generador síncrono de imanes permanentes como se presentó en el capítulo anterior.

 El diseño consiste en un motor de inducción que se encuentra acoplado directamente al generador síncrono de imanes permanentes. El motor de inducción se encarga de simular la velocidad de una turbina de viento real basándose en una medición de viento y en la carga eléctrica presente en el generador de imanes permanentes. En la figura 4.1 se muestra la comparación entre el emulador y el modelo real del sistema de conversión de energía a partir del viento.

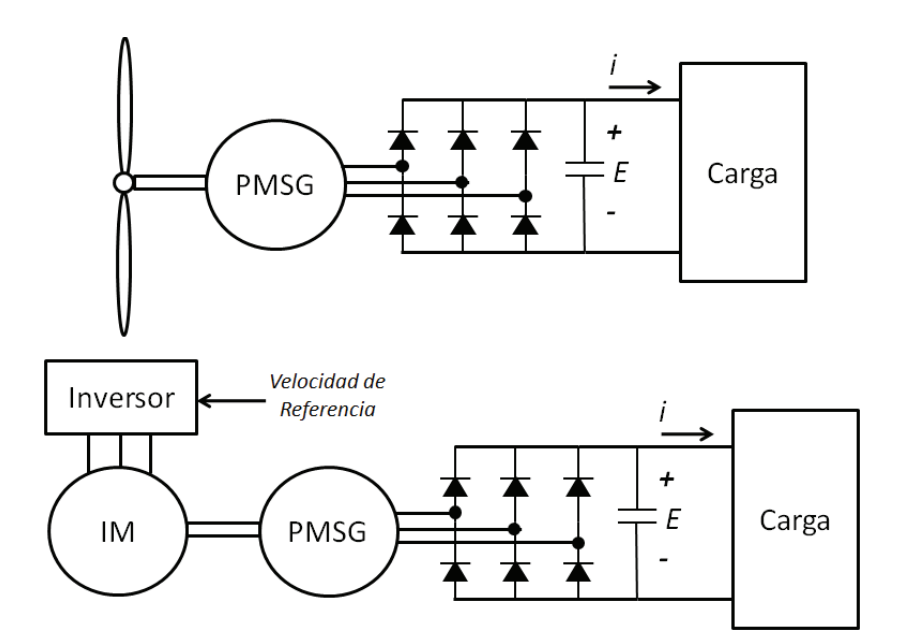

**Figura 4.1** Comparación entre el modelo real y el emulador de la turbina.

En la figura 4.1 se puede observar que para propósitos de experimentación, se reemplaza la turbina de viento por un motor de inducción. A su vez, un driver inversor comercial, se encarga de controlar el motor con una velocidad de referencia. La velocidad de referencia está dada por un programa en tiempo real que resuelve el modelo dinámico de la turbina. El modelo dinámico es tomado a partir de las ecuaciones (3.11) -(3.13) del capítulo anterior y se expresa de la siguiente forma

$$
\frac{d}{dt}\omega_r = \left(\frac{P}{2}\right) \left[\frac{0.5\rho C_Q(\lambda)R^3V^2}{J} - \frac{3P}{4J}\left(\frac{Ei}{\omega_r}\right)\right]
$$
\n
$$
y = \omega_r \tag{4.1}
$$

#### **4.2. DESARROLLO EXPERIMENTAL**

Para llevar a cabo el desarrollo experimental del sistema del emulador de la turbina de viento se hizo uso de diferentes herramientas de hardware y software. Para controlar el motor de inducción se utilizó un driver inversor marca ABB modelo ACS350-01E-07A5-2.

 Para calcular la velocidad de referencia para el motor de inducción (figura 4.1), se utilizó una computadora personal con el software RTAI-Lab [7] y una tarjeta de adquisición de datos National Instruments PCI-6024E [8].

Para resolver en tiempo real la ecuación (4.1), es necesario conocer la velocidad del rotor y los parámetros que varían constantemente, tales como la velocidad del viento V, el voltaje en el capacitor  $E$  y la corriente  $i$ .

Para obtener los valores de la velocidad del viento, se utilizó una medición real de viento que tiene una duración de 1400 segundos. En la figura 4.2 se muestra una gráfica con los datos de velocidad de viento que se utilizaron en esta implementación.

Para medir el voltaje E se utilizó un sensor de voltaje aislado ISO124P mientras que la corriente i es medida con un sensor por efecto Hall Nana Electronics SHR-100. Por otro lado, el inversor de voltaje ABB ACS350-01E-07A5-2 proporciona una medición de la velocidad del rotor [9] la cual es utilizada para resolver la ecuación (4.1) en tiempo real.
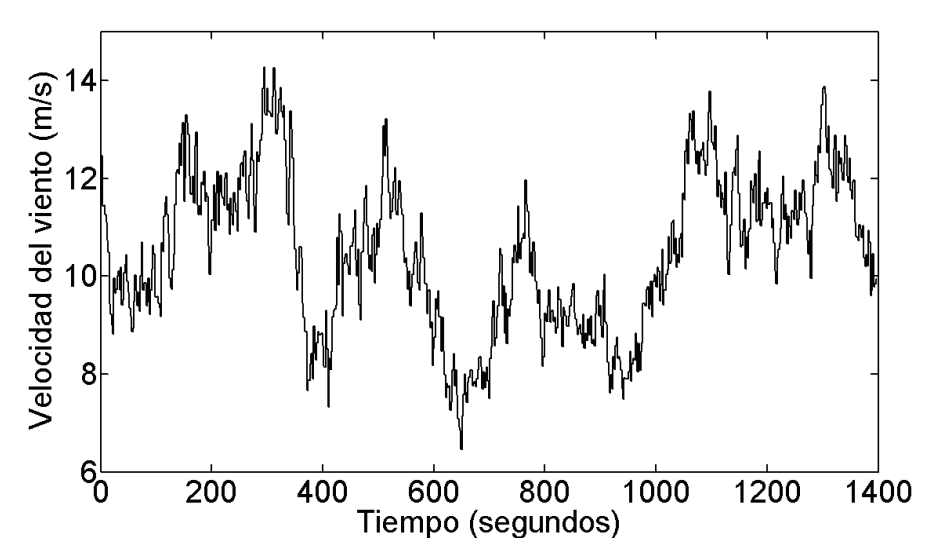

**Figura 4.2** Medición de velocidad del viento utilizada para el emulador de la turbina.

En la figura 4.3 se muestra el esquema general de la implementación del emulador de la turbina de viento.

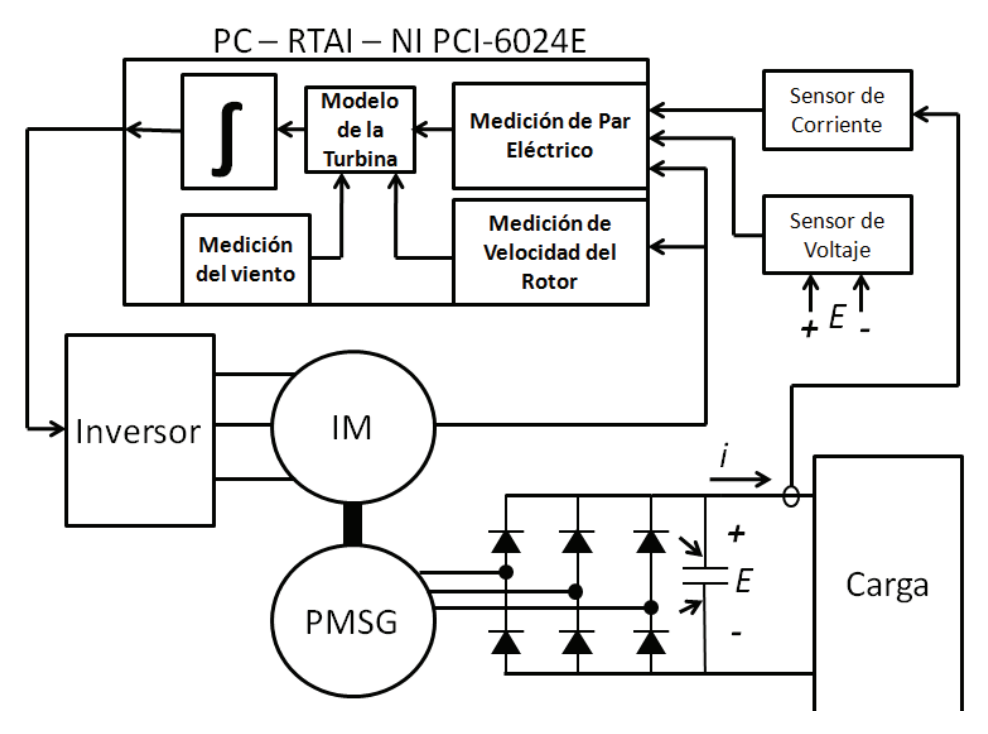

**Figura 4.3** Diagrama esquemático del emulador de la turbina.

### **4.4. PROGRAMA EN TIEMPO REAL**

Para llevar a cabo la implementación, se utilizó la plataforma en tiempo real RTAI-Lab. Este programa nos permite el acceso a la tarjeta de adquisición de datos y ha mostrado ser una aplicación útil para implementaciones en tiempo real [10].

A continuación, en la figura 4.4 se detalla el programa en tiempo real en la plataforma Scilab/Scicos del emulador de la turbina de viento.

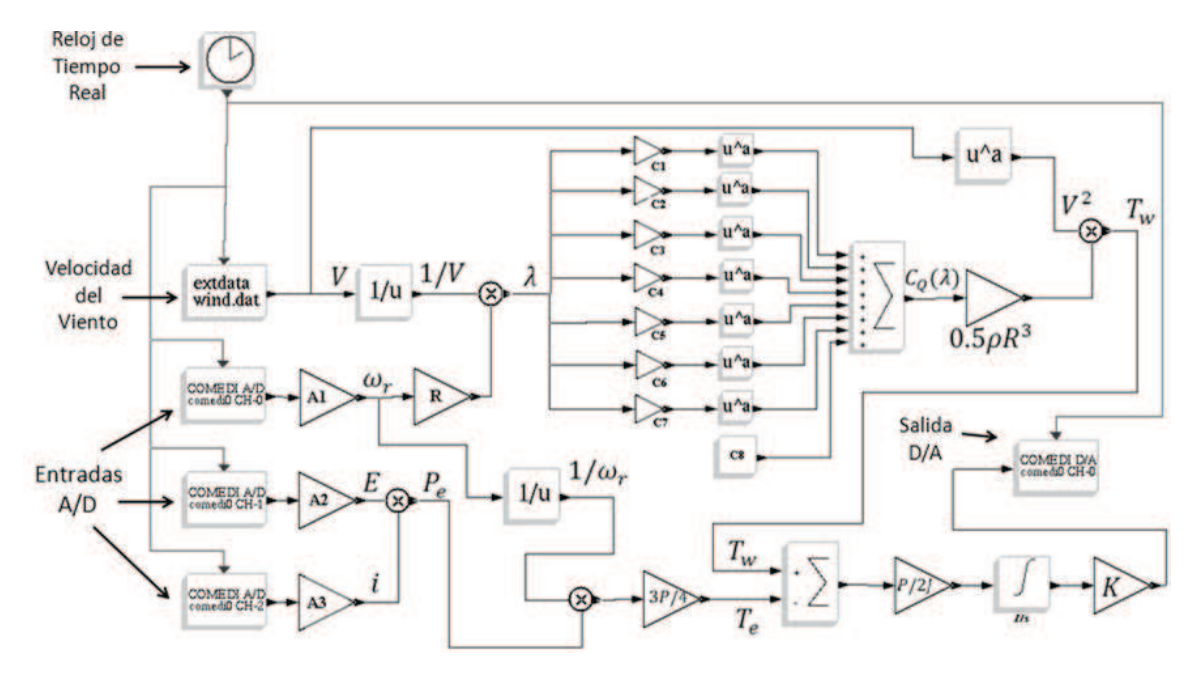

**Figura 4.4** Programa en tiempo real del emulador.

En la figura 4.4 se muestra el programa en lenguaje de bloques que se utilizó para emular la dinámica de la turbina de viento. Se utilizaron entradas digitales para medir la velocidad del rotor, la corriente que alimenta a la carga y el voltaje en el capacitor, como se mostró en la figura 4.3. La idea básicamente es resolver la ecuación (4.1) en tiempo real y proporcionar una velocidad de referencia para el inversor de voltaje mediante una salida analógica de la tarjeta de adquisición de datos.

En la figura 4.4 se muestran leyendas de las variables y los parámetros de la ecuación (4.1). También se utilizan algunas ganancias para transformar las mediciones de

los sensores a las unidades reales que se ocupan para resolver el modelo de la turbina. Estas ganancias son A1,A2 y A3; que transforman la mediciones de los sensores de velocidad del rotor, corriente en la carga y voltaje del capacitor a las unidades reales requeridas que son Radianes/segundo, Amperes y Volts respectivamente. Del mismo modo, la ganancia K escala la velocidad del rotor de referencia calculada (en radianes/segundo) a un valor de voltaje (entre 0 y 10 volts) que es conectado al inversor de voltaje por medio de la tarjeta de adquisición de datos.

Se utilizó un vector de datos con la medición de velocidad del viento mostrada en la figura 4.2. Los datos son utilizados secuencialmente cada que se activa el reloj en tiempo real, el cual en esta aplicación tiene un periodo de 0.002 segundos. Estos datos son proporcionados por el bloque extdata que se encuentra en la librería RTAI-Lib de Scicos.

# **4.3. RESULTADOS EXPERIMENTALES**

En la figura 4.5 se presenta el prototipo del emulador de la turbina de viento, el cual está compuesto por un motor de inducción acoplado a un generador síncrono de imanes permanentes.

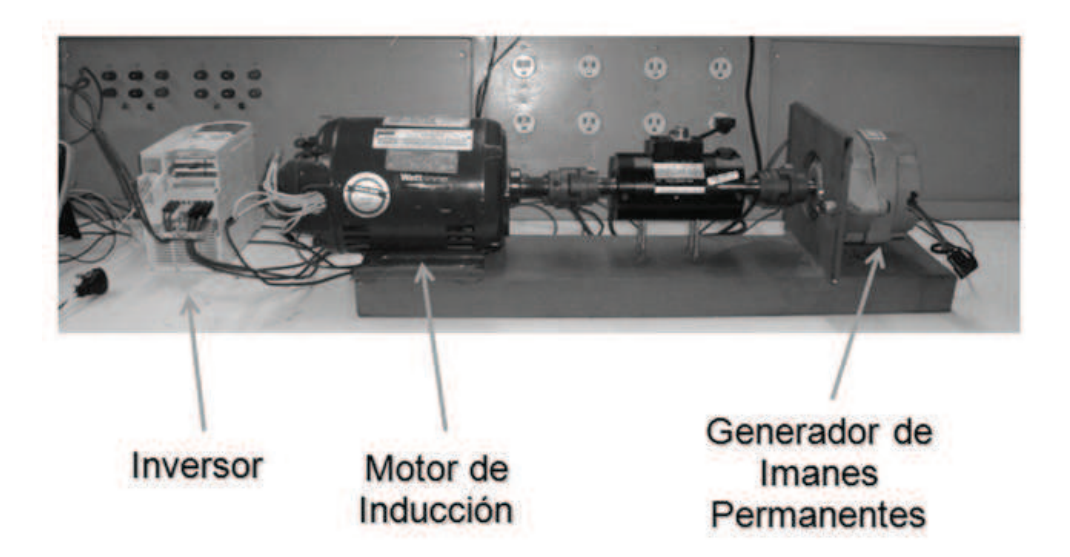

**Figura 4.5** Prototipo experimental del emulador de la turbina.

A continuación, en la figura 4.6 se muestran los resultados experimentales para el par mecánico y el par eléctrico del emulador de la turbina de viento. Por otro lado, se muestran los resultados experimentales de la velocidad del rotor de la turbina de viento en la figura 4.7.

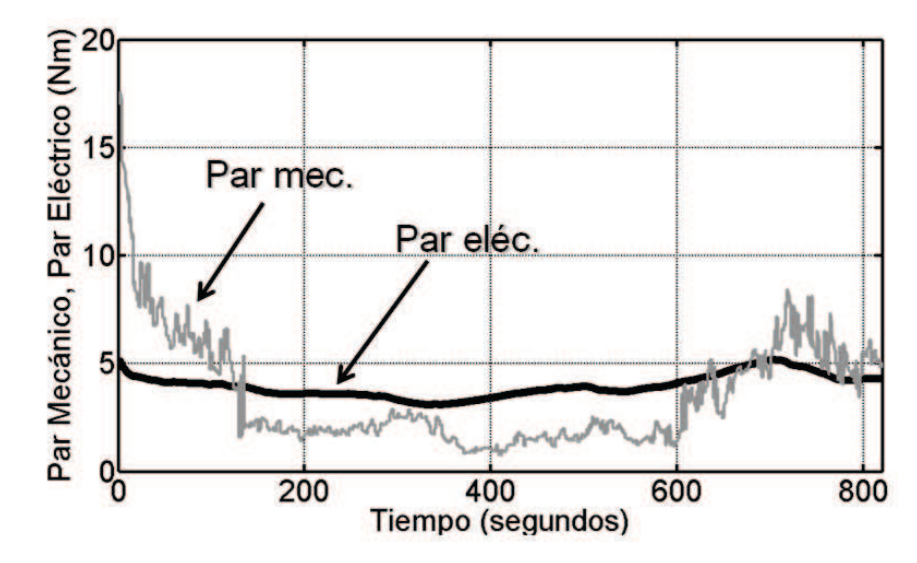

**Figura 4.6** Par eléctrico y par mecánico del emulador de la turbina.

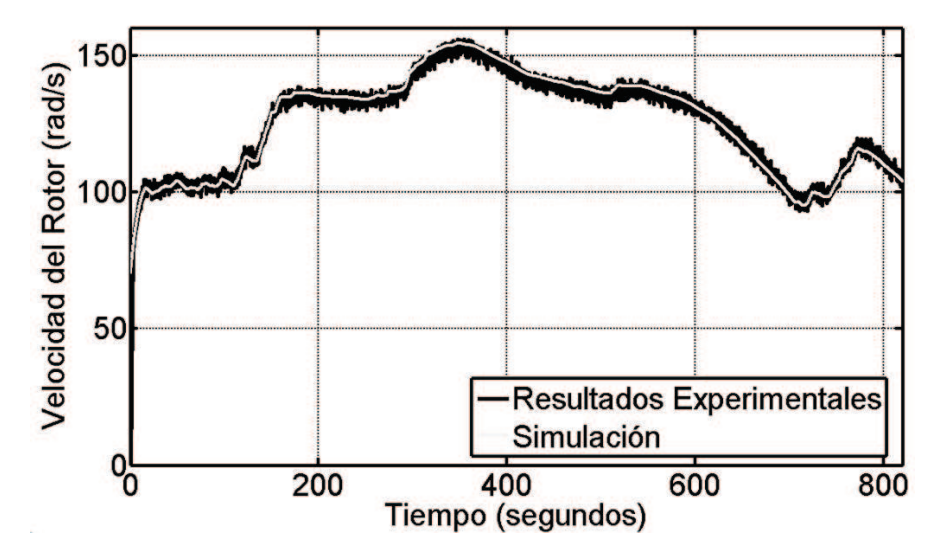

**Figura 4.7** Velocidad del rotor del emulador.

Los resultados experimentales muestran claramente que la dinámica del emulador de la turbina de viento es prácticamente igual a la dinámica generada por el modelo dinámico de la turbina de viento real. De este modo es posible llevar a cabo experimentación con el prototipo diseñado del emulador de turbina y así validar los resultados obtenidos para aplicaciones de sistemas de conversión de energía del viento.

*Capítulo* 

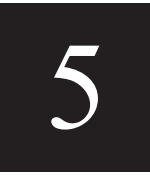

# *Modelado Dinámico del Convertidor Boost Multinivel*

 En este capítulo se dará una breve explicación general del convertidor boost multinivel. Se obtendrá su modelo dinámico en espacio de estado y posteriormente se propondrá un modelo de orden reducido promedio. Este modelo es capaz de representar la dinámica promedio aproximada del convertidor boost multinivel con cualquier número de niveles.

# **5.1. INTRODUCCIÓN**

 El convertidor boost multinivel es una topología propuesta recientemente en [11]. Este convertidor presenta diversas mejoras en comparación con el convertidor boost convencional y otras topologías. Entre algunas de estas ventajas, se puede nombrar su alta ganancia de voltaje sin la necesidad de utilizar un ciclo de trabajo muy extremo y sin utilizar un transformador. Además, es posible añadir más niveles de voltaje a la salida del convertidor sin modificar el circuito original.

El balance de voltaje en los capacitores de salida del convertidor boost multinivel es otra característica que servirá para proponer el modelo de orden reducido presentado posteriormente. En la figura 5.1 se muestra el convertidor boost multinivel (MBC) que se analizará en este capítulo.

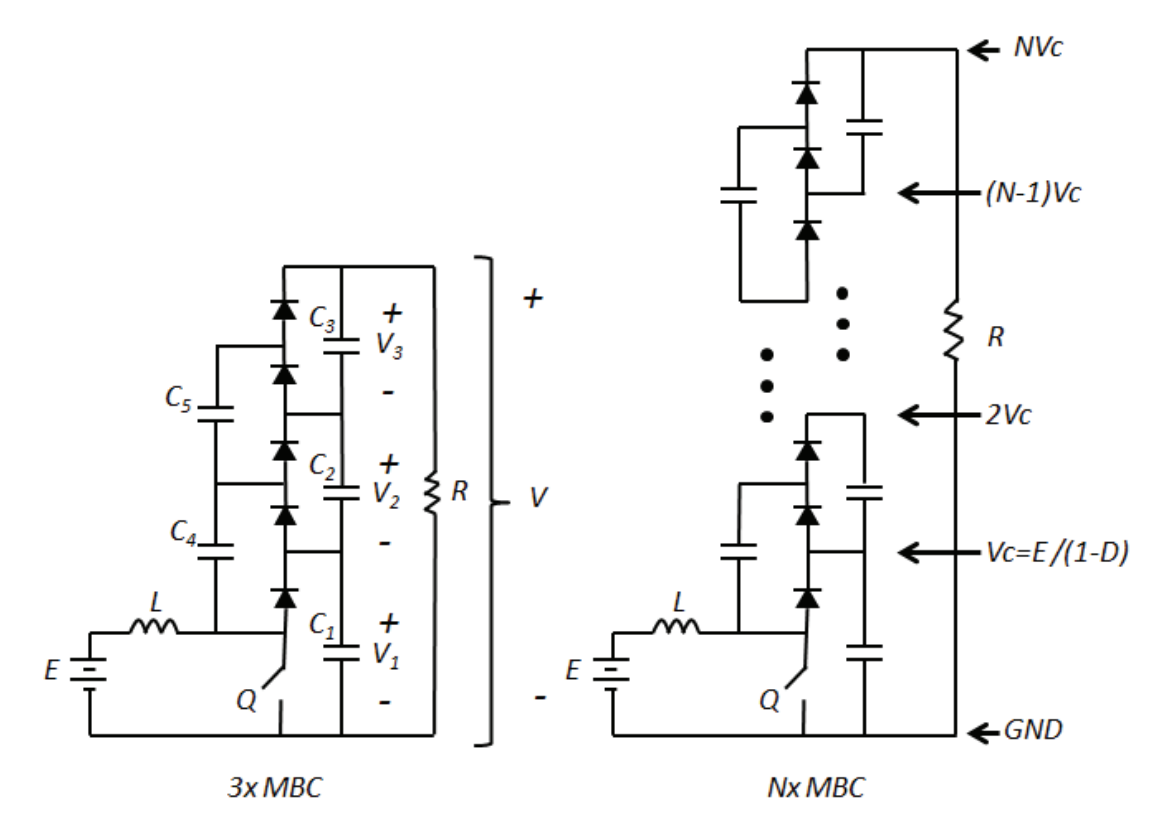

**Figura 5.1.** 3x MBC y Nx MBC.

En la figura 5.1, se muestran 2 ejemplos del convertidor boost multinivel (MBC), en primer lugar el 3x MBC tiene 3 capacitores a la salida, la nomenclatura que se presenta indica el número que multiplica a la ganancia de voltaje que se obtiene de la fórmula del convertidor boost convencional. Por otro lado, el Nx MBC muestra una forma general del convertidor donde claramente se observa cómo es posible añadir niveles de voltaje. Es claro que el parámetro N también representa el número de capacitores a la salida del convertidor. Con propósitos de modelado, la carga será considerada como puramente resistiva.

# **5.2. MODELO DINÁMICO DEL MBC**

A continuación se realizará un análisis de la dinámica del MBC, para realizar esto se utilizarán circuitos equivalentes que dependen del estado de conmutación del interruptor. El objetivo principal es obtener un modelo generalizado que sea capaz de representar una dinámica aproximada para el MBC con cualquier número de niveles, para hacer esto se utilizará como ejemplo el 2x MBC y 3x MBC. En la figura 5.2 se muestra el 2x MBC.

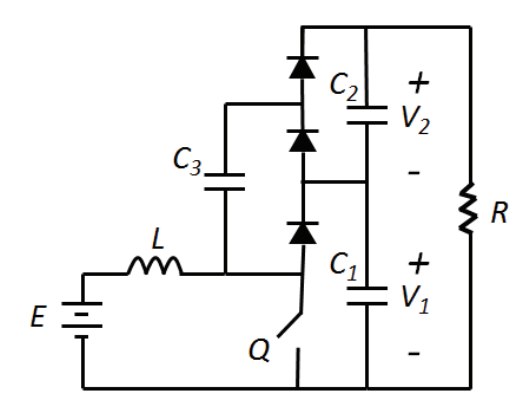

**Figura 5.2.** 2x MBC.

Con propósitos de análisis, se definirá una entrada  $u$  que puede ser igual a "1" cuando el interruptor Q este cerrado o igual a "0" cuando se encuentre abierto. De este modo se puede definir  $u = \{1,0\}$ . Es posible notar que el convertidor tiene 2 circuitos

equivalentes distintos dependiendo del valor de  $u$ . En la figura 5.3 se muestran los circuitos equivalentes para los 2 posibles valores de  $u$  en el 2x MBC.

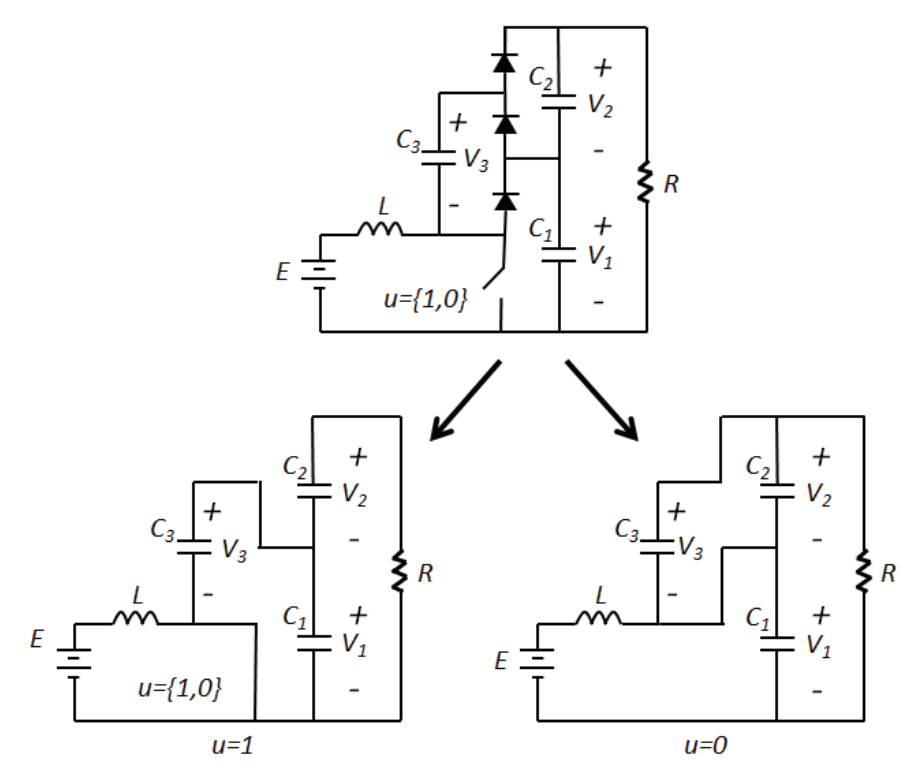

**Figura 5.3.** Circuitos equivalentes para el 2x MBC.

A partir de los circuitos equivalentes, se pueden plantear las ecuaciones de estado que definen el comportamiento dinámico de los  $N + 1$  capacitores y el inductor del 2x MBC. Las ecuaciones de estado (5.1)-(5.4) representan el comportamiento del circuito cuando  $u = 1$ .

$$
\frac{d}{dt}\dot{t} = \frac{1}{L}E\tag{5.1}
$$

$$
\frac{d}{dt}V_1 = -\frac{1}{(C_1 + C_3)R}V_1 + \frac{1}{(C_1 + C_3)R}V_2 - \lambda_1(t)
$$
\n(5.2)

$$
\frac{d}{dt}V_2 = -\frac{1}{(C_2R)}V_1 - \frac{1}{(C_2R)}V_2
$$
\n(5.3)

$$
\frac{d}{dt}V_3 = -\frac{1}{(C_1 + C_3)R}V_1 - \frac{1}{(C_1 + C_3)R}V_2 + \lambda_1(t)
$$
\n(5.4)

En las ecuaciones (5.2) y (5.4) se presenta una función  $\lambda_1(t)$ , esta función representa una dinámica muy rápida cuando los capacitores  $C_1$  y  $C_3$  se ponen en paralelo. En otras palabras,  $\lambda_1(t)$  representa la transferencia de carga del capacitor  $C_1$  a  $C_3$ .

De forma similar, las ecuaciones (5.5)-(5.8) representan la dinámica del 2x MBC cuando  $u = 0$ .

$$
\frac{d}{dt}i = -\frac{V_1}{L} + \frac{1}{L}E
$$
\n(5.5)\n
$$
\frac{d}{dt}V_1 = \frac{i}{C_1} - \frac{1}{(C_1R)}V_1 - \frac{1}{(C_1R)}V_2
$$
\n(5.6)

$$
\frac{d}{dt}V_2 = -\frac{1}{(C_1 + C_2)R}V_1 - \frac{1}{(C_1 + C_2)R}V_2 + \lambda_2(t)
$$
\n(5.7)

$$
\frac{d}{dt}V_3 = -\frac{1}{(C_1 + C_3)R}V_1 - \frac{1}{(C_1 + C_3)R}V_2 - \lambda_2(t)
$$
\n(5.8)

En las ecuaciones (5.7) y (5.8) la función  $\lambda_2(t)$  define una dinámica muy similar a  $\lambda_2(t)$ , esta vez cuando los capacitores  $\mathcal{C}_2$  y  $\mathcal{C}_3$  se ponen en paralelo. El capacitor  $\mathcal{C}_3$  obtiene energía del capacitor  $C_1$  cuando  $u = 1$  y transfiere energía a  $C_2$  cuando  $u = 0$ . Este comportamiento es el mismo en el  $Nx$  MBC.

Existen 2 modelos equivalentes dependiendo el estado de conmutación del interruptor. Para el caso del 2x MBC, se obtienen modelos equivalentes de orden 4. En un sentido estricto, el espacio de estado aumenta cuando se añaden más elementos que

almacenan energía. En este caso, para añadir un nivel de voltaje, es necesario añadir 2 capacitores (figura 5.1), uno a la salida y otro que se encargar de transferirle energía de los niveles más bajos de voltaje tal como se muestra para el 2x MBC. Esto quiere decir que al modelo en espacio de estado se le añaden 2 ecuaciones por cada nivel de voltaje añadido. Esto resultaría en una forma general en un sistema de orden 2*N* para el *N*x MBC*.* Esta característica puede resultar un problema en la síntesis de controladores basados en el modelo en espacio de estado. Para simplificar este problema, se propone utilizar un modelo de orden reducido que puede representar una dinámica aproximada del MBC con cualquier número de niveles.

El balance de voltaje en los capacitores a la salida del MBC es una característica presente en este convertidor cuando se utiliza cualquier número de niveles [12]. Para ilustrar esta característica, se utilizará el 3x MBC presentado previamente en la figura 5.1. La figura 5.4 presenta la grafica de los voltajes  $V_1$ ,  $V_2$ ,  $V_3$  cuando los capacitores  $C_1$ ,  $C_2$ ,  $C_3$ son iguales.

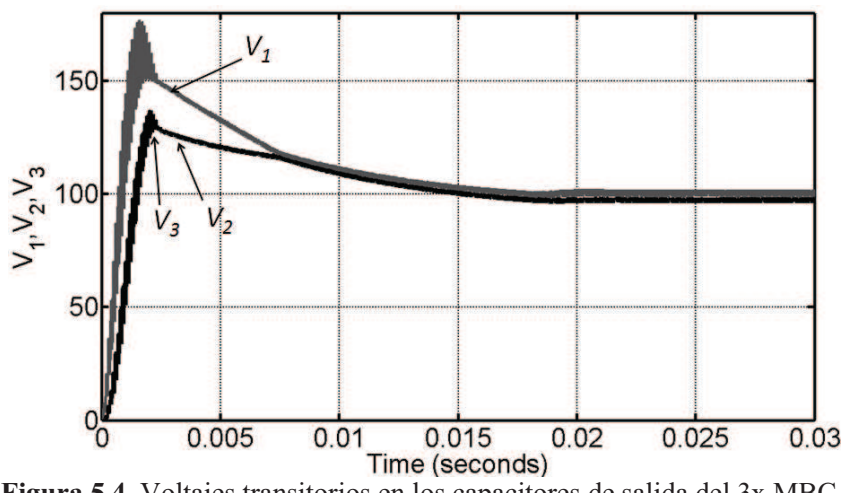

**Figura 5.4.** Voltajes transitorios en los capacitores de salida del 3x MBC.

Se puede observar en la figura 5.4 que los voltajes promedio  $V_2$  y  $V_3$  son siempre iguales, mientras que el voltaje  $V_1$  es muy similar, inclusive dinámicamente. Este comportamiento está presente en el MBC con cualquier número de niveles debido a su característica de balance de voltaje. También es necesario tomar en cuenta que el MBC fue

diseñado para incrementar la ganancia de voltaje añadiendo más niveles de voltaje a la salida. Por lo tanto el interés en el modelado dinámico del MBC se concentrará en el voltaje de salida el cual es la suma del voltaje en cada uno de los capacitores en la salida.

Para obtener un modelo de orden reducido, se considerará un solo voltaje, el cual es el promedio de los voltajes presentados en la Figura 5.4 y estará en función del voltaje de salida V. En términos matemáticos, para el caso del 2x MBC se utiliza la siguiente aproximación

$$
V_1 \cong V_2 \cong \frac{V}{2} \cong \frac{V}{N}
$$
\n(5.9)

En una forma más general, en el caso del *N*x MBC se utiliza

$$
V_1 \cong V_2 \cong V_3 \cong \dots \cong V_N \cong \frac{V}{N}
$$
\n(5.10)

En la figura 5.5 se ilustran los voltajes en los capacitores del 3x MBC y la dinámica aproximada ( $V/N$ ) de la ecuación (5.10).

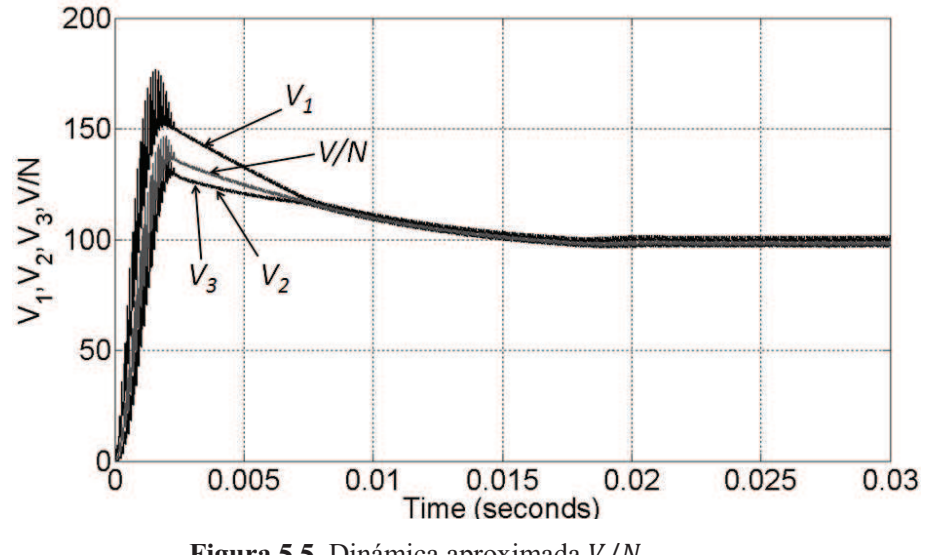

**Figura 5.5.** Dinámica aproximada  $V/N$ .

Para obtener una aproximación del modelo real en un modelo de orden reducido, también es posible tomar en cuenta las capacitancias equivalentes relacionadas con el voltaje  $V_1$ . Los circuitos con las capacitancias equivalentes cuando  $u = 1$  y  $u = 0$  se presentan en las figuras 5.6.

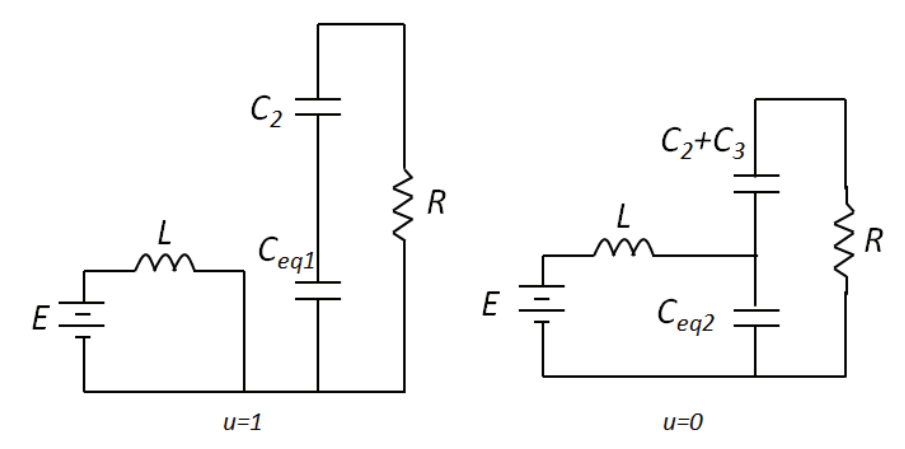

**Figura 5.6.** Circuitos con capacitancias equivalentes para el 2x MBC.

Utilizando principios básicos y considerando que todas las capacitancias del MBC son iguales, es decir  $C = C_1 = C_2 = C_3$ , los capacitores equivalentes de las figura 5.6 son  $C_{eq1} = 2C$  y  $C_{eq2} = C$ .

Utilizando el circuito equivalente de la figura 5.6 cuando  $u = 1$  y la aproximación expresada en la ecuación 5.10, es posible obtener el siguiente par de ecuaciones dinámicas para la corriente del inductor y el voltaje de salida

$$
L\frac{d}{dt}i = E
$$
\n(5.11)

$$
C_{eq1}\frac{d}{dt}V = -\frac{N}{R}V\tag{5.12}
$$

De forma similar, se obtienen las siguientes ecuaciones para cuando  $u = 0$ 

$$
L\frac{d}{dt}i = -\frac{V}{N} + E
$$
\n(5.13)

$$
C_{eq2} \frac{d}{dt} V = i - \frac{N}{R} V
$$
\n(5.14)

El modelo general de orden reducido para el  $Nx$  MBC que es válido para  $u = \{1,0\}$ se puede obtener fácilmente a partir de las ecuaciones (5.11)-(5.12) y (5.13)-(5.14), el cual se puede escribir como

$$
L\frac{d}{dt}i = -(1-u)\frac{V}{N} + E
$$
\n
$$
[C_{eq1}u + (1-u)C_{eq2}]\frac{d}{dt}V = (1-u)i - \frac{N}{R}V
$$
\n(5.15)

En la literatura son frecuentemente utilizados los modelos dinámicos promedio para los convertidores electrónicos [13]. Estos modelos son obtenidos considerando el promedio de las entradas lo que se conoce como el ciclo de trabajo de un PWM. Para definir el modelo dinámico de orden reducido promedio del MBC se considerará el ciclo de trabajo expresado como  $u_{av}$ . De este modo las ecuaciones (5.15)-(5.16) son reescritas como se muestra a continuación.

$$
L\frac{d}{dt}i = -(1 - u_{av})\frac{V}{N} + E
$$
\n(5.17)\n
$$
[C_{eq1}u_{av} + (1 - u_{av})C_{eq2}]\frac{d}{dt}V = (1 - u_{av})i - \frac{N}{R}V
$$
\n(5.19)

Donde (5.16)-(5.17) representan el modelo dinámico de orden reducido promedio para el MBC con cualquier número de niveles. Debido a que la entrada 
$$
u_{av}
$$
 multiplica directamente a las variables de estado en ambas ecuaciones, el modelo dinámico de orden reducido promedio es claramente no lineal. En la figuras 5.7 y 5.8 se presenta la comparación entre el modelo dinámico de orden completo y el modelo dinámico de orden reducido promedio, esto para el caso particular del 2x MBC.

(5.18)

El modelo de orden completo es simulado utilizando el diagrama eléctrico del 2x MBC en el software Synopsis Saber, mientras que el modelo de orden reducido promedio es simulado en Matlab utilizando las ecuaciones (5.17) y (5.18). Los parámetros utilizados en la simulación son  $L = 250 \mu H$ ,  $C = C_1 = C_2 = C_3 = 220 \mu F$ ,  $N = 2$ ,  $E = 40$ ,  $R = 50$ , y  $D = 0.6$ .

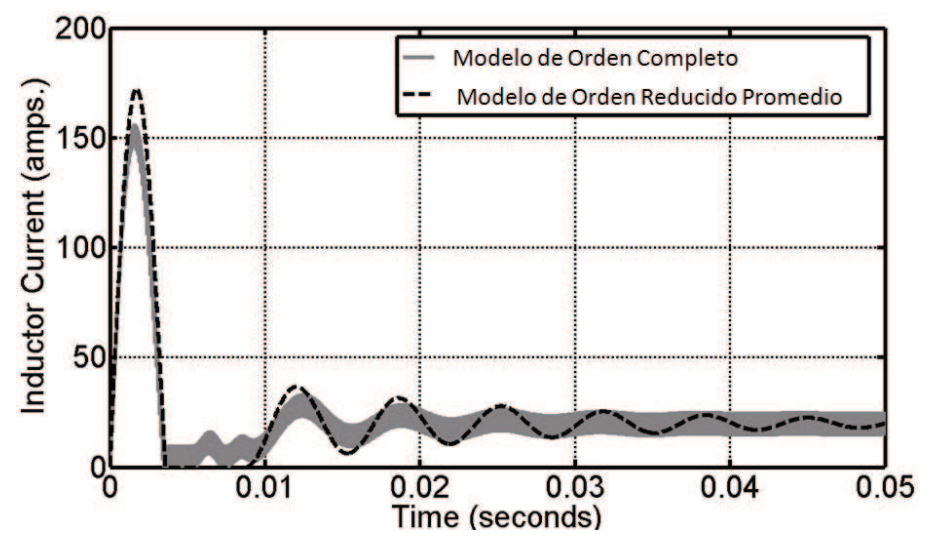

**Figura 5.7.** Comparación entre la corriente del inductor en el modelo de orden completo y el de orden reducido promedio.

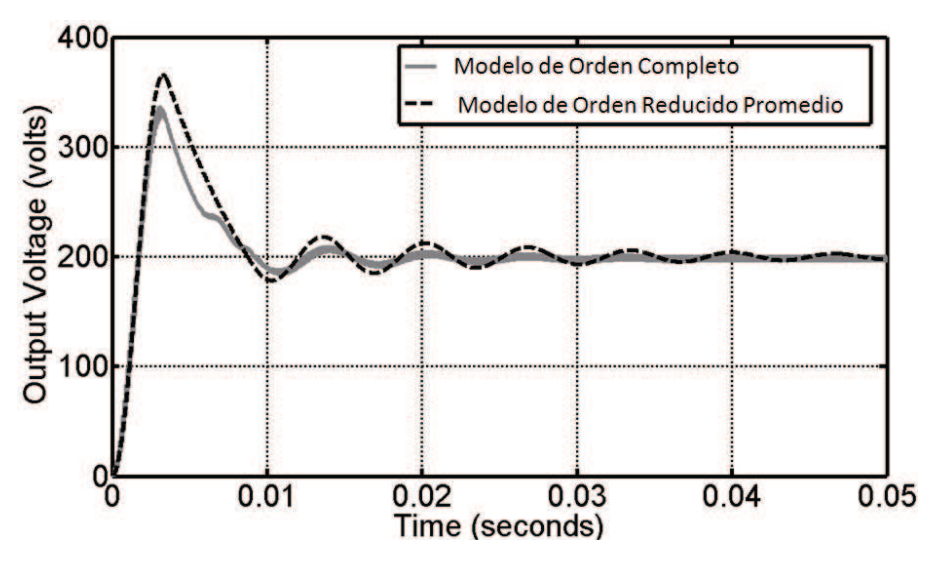

**Figura 5.8.** Comparación entre el voltaje de salida en el modelo de orden completo y el de orden reducido promedio.

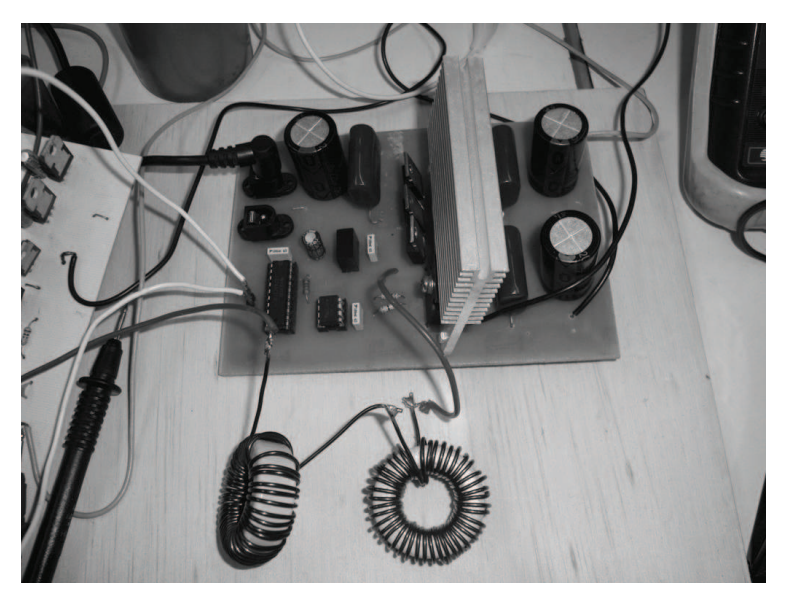

La figura 5.9 muestra el prototipo experimental del 2x MBC el cual tiene los mismos parámetros de la simulación anterior.

**Figura 5.9.** Prototipo experimental del 2x MBC.

*Capítulo* 

6

# *Control del Convertidor Boost Multinivel*

 En este capítulo se describe la síntesis teórica y la implementación experimental de un controlador para el convertidor boost multinivel a partir del modelo de orden reducido obtenido en el capítulo anterior. La técnica de control utilizada es llamada Input-Output Feedback Linearization. El convertidor es acoplado eléctricamente al generador síncrono de imanes permanentes. El propósito de esta implementación es mantener un voltaje de CD constante a la salida del convertidor.

### **6.1. INPUT-OUTPUT LINEARIZATION**

Si de las ecuaciones (5.16) y (5.17) se define a la corriente del inductor como  $x_1$ , al voltaje de salida como  $x_2$  y al término  $[C_{eq1}u_{av} + (1 - u_{av})\mathcal{C}_{eq2}]$  como una capacitancia variante en el tiempo  $C(t)$ , se puede reescribir el modelo dinámico de orden reducido del MBC como:

$$
L\frac{d}{dt}x_1 = -\frac{x_2}{N} + \frac{x_2}{N}u_{av} + E
$$
  

$$
C(t)\frac{d}{dt}x_2 = x_1 - x_1u_{av} - \frac{Nx_2}{R}
$$
  

$$
y = h(x_1, x_2)
$$
 (6.1)

Por lo tanto, el modelo presentado en (6.1) tiene la siguiente forma:

$$
\frac{d}{dt}x = f(x) + g(x)u_{av}
$$

$$
y = h(x)
$$
(6.2)

Donde

$$
f(x) = \begin{bmatrix} -\frac{x_2}{NL} + \frac{E}{L} \\ x_1 & Nx_2 \\ \overline{C(t)} - \overline{RC(t)} \end{bmatrix}; \ g(x) = \begin{bmatrix} \frac{x_2}{NL} \\ -\frac{x_1}{C(t)} \end{bmatrix}
$$

$$
h(x) = x_1; \ x = \begin{bmatrix} x_1 & x_2 \end{bmatrix}^T
$$

Para esta aplicación se aplicará una técnica de control llamada: Input-Output Feedback Linearization. La cual consiste en definir una cierta entrada que cancele las nolinealidades del un subsistema entrada-salida. La metodología para llevar a cabo la síntesis de un controlador basado en esta técnica está descrita en [14]. En esta tesis se hará una síntesis de esta metodología describiendo los pasos generales de esta técnica de control.

Para familiarizarnos con esta metodología se puede tomar en cuenta el ejemplo clásico del péndulo invertido el cual presenta términos no lineales. Su modelo dinámico se presenta a continuación

$$
\frac{d}{dt}x_1 = x_2
$$

$$
\frac{d}{dt}x_2 = -a[\sin(x_1 + d) - \sin d] - bx_2 + cu
$$

Inspeccionando las ecuaciones de estado anteriores, se define una entrada  $u$  de la siguiente forma

$$
u = -\frac{a}{c} \left[ \sin(x_1 + d) - \sin d \right] + \frac{v}{c}
$$

Sustituyendo esta entrada en el sistema de ecuaciones dinámicas del péndulo invertido, es posible reescribir el sistema del siguiente modo

$$
\frac{d}{dt}x_1 = x_2
$$

$$
\frac{d}{dt}x_2 = -bx_2 + v
$$

El cual se convierte en un sistema dinámico lineal que a pesar de ser inicialmente no lineal, puede ser fácilmente controlable de acuerdo a la teoría de control de los sistemas lineales. Esto es debido a que la entrada  $u$  elegida cancela las no linealidades del sistema. Se puede deducir que esta metodología implica forzar el sistema no lineal a exhibir una dinámica lineal por medio de una retroalimentación.

A pesar de que el ejemplo anterior muestra una metodología muy sencilla, no se puede esperar que todo sistema no lineal pueda ser linealizable siguiendo esta metodología. Inclusive el modelo dinámico del convertidor boost multinivel presentado en las ecuaciones (6.1) ó (6.2), no puede ser completamente linealizable (Full state feedback linearization). Lo anterior es debido a que en ambas ecuaciones de estado, tanto de la corriente del inductor como la del voltaje de salida son no lineales y no existe una entrada  $u_{av}$  que pueda linealizar ambas ecuaciones al mismo tiempo.

Se puede optar por linealizar parcialmente y controlar un subsistema del modelo original tomando en cuenta la entrada y salida del sistema, esto a pesar de que una de las ecuaciones siga siendo no lineal.

A continuación se definirá la nomenclatura para las derivadas de *Lie* que serán utilizadas en este procedimiento.

$$
L_g h(x) = \frac{\partial h(x)}{\partial x} g(x)
$$

$$
L_f h(x) = \frac{\partial h(x)}{\partial x} f(x)
$$

$$
L_g L_f h(x) = \frac{\partial (L_f h)}{\partial x} g(x)
$$

$$
L_f^0 h(x) = h(x)
$$

La teoría dice que el sistema definido en (6.1) puede ser parcialmente linealizable si se utiliza el siguiente control por retroalimentación estado:

$$
u_{av} = \frac{1}{L_g L_f^{r-1} h(x)} \left[ -L_f^r h(x) + v \right]
$$
\n(6.3)

Donde  $r$  es definido como el grado relativo del sistema y cumple la siguiente definición:

$$
L_g L_f^{i-1} h(x) = 0, \t i = 1, 2, ..., r - 1; \t L_g L_f^{r-1} h(x) \neq 0
$$
\n(6.4)

#### **6.2. CONTROL DIRECTO DEL VOLTAJE DE SALIDA**

Siguiendo la metodología explicada anteriormente, se analizará la síntesis de un controlador para el MBC descrito en (6.2), además es necesario comprobar la estabilidad del sistema completo. Considérese una vez más el sistema definido en (6.2), esta vez con el voltaje de salida  $x_2$  como objetivo de control.

$$
\frac{d}{dt}x = f(x) + g(x)u_{av}
$$

$$
y = h(x)
$$

Donde:

$$
f(x) = \begin{bmatrix} -\frac{x_2}{NL} + \frac{E}{L} \\ x_1 & Nx_2 \\ \frac{E}{C(t)} - \frac{E}{RC(t)} \end{bmatrix}; \ g(x) = \begin{bmatrix} \frac{x_2}{NL} \\ -\frac{x_1}{C(t)} \end{bmatrix}
$$

$$
h(x) = x_2; \quad x = \begin{bmatrix} x_1 & x_2 \end{bmatrix}^T
$$

Debido a que:

$$
L_g L_f^0 h(x) = L_g h(x) = \frac{\partial h(x)}{\partial x} g(x) = \begin{bmatrix} 0 & 1 \end{bmatrix} \begin{bmatrix} \frac{x_2}{N_L} \\ \frac{x_1}{C(t)} \end{bmatrix} = -\frac{x_1}{C(t)} \neq 0
$$

Se concluye que de acuerdo a la definición mostrada en (6.4), el sistema tiene grado relativo  $r = 1$ . Por lo tanto de acuerdo a la teoría definida en (6.3), la entrada  $u_{av}$  se puede definir como:

$$
u_{av} = \frac{1}{L_g h(x)} \left[ -L_f h(x) + v \right]
$$
\n(6.5)

 $\overline{a}$ 

 $\overline{a}$ 

Donde:

$$
L_g h(x) = \frac{\partial h(x)}{\partial x} g(x) = \begin{bmatrix} 0 & 1 \end{bmatrix} \begin{bmatrix} \frac{x_2}{NL} \\ -\frac{x_1}{C(t)} \end{bmatrix} = -\frac{x_1}{C(t)}
$$

$$
L_f h(x) = \frac{\partial h(x)}{\partial x} f(x) = \begin{bmatrix} 0 & 1 \end{bmatrix} \begin{bmatrix} -\frac{x_2}{NL} + \frac{E}{L} \\ \frac{x_1}{C(t)} - \frac{Nx_2}{RC(t)} \end{bmatrix} = \frac{x_1}{C(t)} - \frac{Nx_2}{RC(t)}
$$

De este modo la entrada definida en (6.5) se puede reescribir de la siguiente forma:

$$
u_{av} = \frac{1}{-\frac{x_1}{C(t)}} \left[ -\frac{x_1}{C(t)} + \frac{Nx_2}{RC(t)} + v \right]
$$
\n(6.6)

Sustituyendo la entrada (6.6) en la ecuación de estado del voltaje de salida descrita en (6.1), se obtiene

$$
\frac{d}{dt}x_2 = \frac{x_1}{C(t)} - \frac{x_1}{C(t)} \left\{ \frac{1}{-\frac{x_1}{C(t)}} \left[ -\frac{x_1}{C(t)} + \frac{Nx_2}{RC(t)} + v \right] \right\} - \frac{Nx_2}{RC(t)}
$$

En la cual claramente se observa que los términos de la ecuación se cancelan, de este modo se obtiene

 $\boldsymbol{d}$ 

$$
\frac{d}{dt}x_2 = v \tag{6.7}
$$

48

El cual es un sistema dinámico lineal invariante en el tiempo en el que se puede elegir una entrada  $\nu$  para controlar el voltaje de salida de forma lineal.

A pesar de que claramente es posible elegir una cierta entrada que garantice una estabilidad asintótica para el voltaje de salida, es necesario comprobar la estabilidad de la corriente del inductor. Para hacer esto se puede tomar en cuenta la siguiente metodología descrita en [14].

La teoría sugiere que la estabilidad interna del sistema se puede comprobar tomando en cuenta la dinámica cero del sistema. La dinámica cero se obtiene escogiendo una cierta condición inicial y una cierta entrada que garantice una salida igual a cero para la variable salida del sistema en todo tiempo t. Por lo tanto se define  $x_2(0) = 0$  y  $v=0$ , es claro que bajo estas condiciones, la solución de la ecuación (6.7) es  $x_2 = 0$  para todo t.

Bajo estas condiciones la entrada obtiene se reescribe como

$$
u_{av} = \frac{1}{-\frac{x_1}{C(t)}} \left[ -\frac{x_1}{C(t)} + \frac{Nx_2}{RC(t)} \right]
$$
\n(6.8)

La entrada (6.8) se sustituye en la ecuación de la corriente del inductor , de la siguiente forma

$$
\frac{d}{dt}x_1 = -\frac{x_2}{NL} + \frac{x_2}{NL} \left\{ -\frac{x_1}{C(t)} \left[ -\frac{x_1}{C(t)} + \frac{Nx_2}{RC(t)} \right] \right\} + \frac{E}{L}
$$

Tomando en cuenta que  $x_2 = 0$  para todo t, la ecuación anterior se reduce a

$$
\frac{d}{dt}x_1 = \frac{E}{L}
$$

Según la ecuación anterior, debido a que el voltaje de entrada  $E$  es estrictamente positivo así como el valor de la inductancia ܮ, el sistema exhibe una dinámica inestable. Por lo tanto se concluye que no es posible controlar el voltaje directamente basándose en esta metodología ya que el sistema no es de fase mínima como se describe en [14].

# **6.3. CONTROL DE LA CORRIENTE DEL INDUCTOR**

Considérese una vez más el modelo dinámico del MBC tomando en cuenta la corriente del inductor como la salida a controlar. Esto es

$$
\frac{d}{dt}x = f(x) + g(x)u_{av}
$$

 $y = h(x)$ 

Donde:

$$
f(x) = \begin{bmatrix} -\frac{x_2}{NL} + \frac{E}{L} \\ x_1 & Nx_2 \\ \frac{E}{C(t)} - \frac{E}{RC(t)} \end{bmatrix}; \ g(x) = \begin{bmatrix} \frac{x_2}{NL} \\ -\frac{x_1}{C(t)} \end{bmatrix}
$$

$$
h(x) = x_1; \quad x = \begin{bmatrix} x_1 & x_2 \end{bmatrix}^T
$$

Una vez más se define el grado relativo del sistema  $r = 1$ , debido a que

$$
L_g h(x) = \frac{\partial h(x)}{\partial x} g(x) = \begin{bmatrix} 1 & 0 \end{bmatrix} \begin{bmatrix} \frac{x_2}{NL} \\ -\frac{x_1}{C(t)} \end{bmatrix} = \frac{x_2}{NL} \neq 0
$$

Por lo tanto se puede utiliza la entrada:

$$
u_{av} = \frac{v - L_f h(x)}{L_g h(x)}
$$
\n(6.9)

50

Donde

$$
L_f h(x) = \frac{\partial h(x)}{\partial x} f(x) = -\frac{x_2}{NL} + \frac{E}{L}
$$

$$
L_g h(x) = \frac{\partial h(x)}{\partial x} g(x) = \frac{x_2}{NL}
$$

Sustituyendo la entrada (6.9) en la ecuación de estado de la corriente del inductor se obtiene

$$
\frac{d}{dt}x_1 = -\frac{x_2}{NL} + \frac{x_2}{NL} \left\{ \frac{\frac{x_2}{NL} - \frac{E}{L} + v}{\frac{x_2}{NL}} \right\} + \frac{E}{L}
$$

Se observa que la mayoría de los elementos de la ecuación se cancelan y dan como resultado

$$
\frac{d}{dt}x_1 = v
$$
\n(6.10)

El cual es un sistema lineal invariante en el tiempo.

Para comprobar la estabilidad del sistema completo se sigue la misma metodología considerando la dinámica cero del sistema. De este modo se define  $x_1(0) = 0$  y  $v = 0$ , lo cual garantiza  $x_1 = 0$  para todo t y define la entrada (6.9) como

$$
u_{av} = \frac{\frac{x_2}{NL} - \frac{E}{L}}{\frac{x_2}{NL}}
$$
\n
$$
(6.11)
$$

Sustituyendo la entrada (6.11) en la ecuación de estado del voltaje de salida, se obtiene

$$
\frac{d}{dt}x_2 = \frac{x_1}{C(t)} - \frac{x_1}{C(t)} \left\{ \frac{\frac{x_2}{NL} - \frac{E}{L}}{\frac{x_2}{NL}} \right\} - \frac{Nx_2}{RC(t)}
$$

Tomando en cuenta que  $x_1$  es igual a cero para todo t, se obtiene la siguiente expresión

$$
\frac{d}{dt}x_2 = -\frac{Nx_2}{RC(t)}
$$

Debido a que los parámetros de la ecuación anterior son estrictamente positivos, la dinámica interna del MBC es claramente estable. Por lo tanto se concluye que el sistema es de fase mínima y puede ser controlado por medio de la ley de control definida en (6.9).

#### **6.4. CONTROL INDIRECTO DEL VOLTAJE DE SALIDA**

Debido a que la variable de interés es el voltaje de salida del convertidor y que este mismo no puede ser controlado directamente mediante la técnica de control elegida. Es posible definir un set-point para la corriente del inductor en términos del voltaje de salida, para esto se toma en cuenta que las potencias de entrada y salida del convertidor son iguales, esto es

$$
P_{in} = P_{out}
$$

Ó también,

$$
i_{ref}E = \frac{V_{ref}^2}{R}
$$

Donde  $i_{ref}$  y  $V_{ref}$  son, el set-point calculado para la corriente del inductor y el voltaje de salida deseado respectivamente. Claramente el set-point de la corriente del inductor puede calcularse con la siguiente expresión

$$
i_{ref} = \frac{V_{ref}^2}{RE}
$$
\n(6.12)

De este modo es posible proponer el control del voltaje de salida por medio de la corriente del inductor. Es posible comprobar si el sistema es estable cuando se desea controlar indirectamente el voltaje de salida. Esto se puede llevar a cabo tomando en cuenta la expresión (6.12) y la dinámica cero del sistema, donde  $x_1(0) = i_{ref}$ ,  $i_{ref} = 0$  y  $v = 0$ .

 Tomando en cuenta las condiciones anteriores, es posible sustituir la entrada en la ecuación del voltaje de salida, como se hizo anteriormente, así se obtiene

$$
\frac{d}{dt}x_2 = \frac{i_{ref}}{C(t)} - \frac{i_{ref}}{C(t)} \left\{ \frac{\frac{x_2}{NL} - \frac{E}{L}}{\frac{x_2}{NL}} \right\} - \frac{Nx_2}{RC(t)}
$$

Ó también

$$
\frac{d}{dt}x_2 = \frac{i_{ref}}{C(t)} - \frac{i_{ref}}{C(t)}\left\{1 - \frac{E}{Nx_2}\right\} - \frac{Nx_2}{RC(t)}
$$

Tomando en cuenta la expresión (6.12), se obtiene

$$
\frac{d}{dt}x_2 = \frac{V_{ref}^2}{RC(t)E} - \frac{V_{ref}^2}{RC(t)E} \left\{ 1 - \frac{E}{Nx_2} \right\} - \frac{Nx_2}{RC(t)}
$$

Ó también

$$
\frac{d}{dt}x_2 = \frac{1}{RC(t)}(V_{ref} - Nx_2)(V_{ref} + Nx_2)\frac{1}{Nx_2}
$$
\n(6.13)

Para comprobar la estabilidad asintótica del sistema en el punto de equilibrio  $i_{ref} = V_{ref}^2 / RE$ , se puede considerar la siguiente función candidato de Lyapunov

$$
V(x_2) = (Nx_2 - V_{ref})^2 > 0
$$
\n(6.14)

La cual cumple con las siguientes características:

1. Es positiva definida, es decir  $V(x_2) > 0$  para todo  $x_2 \neq 0$ .

2. Debido a que  $i_{ref}$  fue definida anteriormente como  $i_{ref} = 0$ ; con  $i_{ref} = V_{ref}^2 / RE$ , se puede encontrar fácilmente que  $V(0) = 0$ .

Según el teorema de estabilidad de Lyapunov, la expresión (6.14) califica como una función candidato de Lyapunov, por lo tanto si se evalúa su derivada se obtiene

$$
\dot{V}(x_2) = 2\left(x_2 - V_{ref}\right)\frac{d}{dt}x_2
$$

Donde la derivada de  $x_2$  está definida por la ecuación de estado del voltaje de salida en (6.1), sustituyéndola se obtiene

$$
\dot{V}(x_2) = 2(Nx_2 - V_{ref}) \frac{1}{RC(t)} (V_{ref} - Nx_2)(V_{ref} + Nx_2) \frac{1}{Nx_2}
$$

La cual puede reescribirse de la siguiente forma

$$
\dot{V}(x_2) = -\frac{2}{NRC(t)} \frac{\left(V_{ref} - Nx_2\right)^2 \left(V_{ref} + Nx_2\right)}{x_2} < 0
$$

Debido a que los parámetros de la ecuación son estrictamente positivos, la derivada de la función candidato de Lyapunov es negativa definida para todo valor positivo de  $x_2$ . Por lo tanto se concluye que el sistema es asintóticamente estable en el equilibrio  $i_{ref}$  =  $V_{ref}^2$ /RE. Esto implica que el voltaje de salida puede ser controlado indirectamente por medio de la corriente del inductor y representar una dinámica que tiende a permanecer en el equilibrio a pesar de las posibles perturbaciones.

Por otro lado, la nueva entrada  $\nu$  puede definirse por medio de una ley de control lineal. Para esta aplicación se llevo a cabo la implementación de la técnica de reubicación de polos la cual es ampliamente conocida en la literatura. Primeramente se añade un

integrador con el propósito de compensar las variaciones paramétricas y el error de estado estacionario, la ecuación de estado del integrador se define como

$$
\frac{d}{dt}x_I = x_1 - i_{ref}
$$
\n(6.15)

Utilizando las ecuaciones (6.10) y (6.15), se obtiene el siguiente sistema dinámico en espacio de estado

$$
\frac{d}{dt} \begin{bmatrix} x_I \\ x_1 \end{bmatrix} = \begin{bmatrix} 0 & 1 \\ 0 & 0 \end{bmatrix} \begin{bmatrix} x_I \\ x_1 \end{bmatrix} + \begin{bmatrix} 0 \\ 1 \end{bmatrix} v - \begin{bmatrix} 1 \\ 0 \end{bmatrix} i_{ref}
$$
\n(6.16)

Si se compara con un sistema en espacio de estado lineal invariante en el tiempo de la forma

$$
\frac{d}{dt}x = Ax + Bu \tag{6.17}
$$

Donde es posible definir una entrada  $u = -Kx$ , se obtiene

$$
\frac{d}{dt}x = Ax - BKx
$$

El cual se puede reescribir como

$$
\frac{d}{dt}x = (A - BK)x
$$

Donde claramente es posible escoger valores para el vector de ganancias  $K$ , tales que implican un desplazamiento de polos que impliquen una dinámica deseable que sea estable. La metodología y criterios para obtener el vector de ganancias  $K$  puede encontrarse en [15], también es posible calcularse por medio del comando *place* de MATLAB o el comando *ppol* de SCILAB.

Los polos elegidos para esta aplicación son  $s_{1,2} = [-1500 -1501]$ , los cuales generan el siguiente vector de ganancias

$$
K = [k_1 \quad k_2] = [2.2515 \times 10^6 \quad 3001]
$$

Por lo tanto la entrada  $v$  se define como

$$
v = -k_1 x_I - k_2 x_1
$$
\n(6.18)

#### **6.5. PROGRAMA EN TIEMPO REAL**

A continuación, en la figura 6.1 se presenta el programa de Scicos utilizado para la implementación del controlador del MBC.

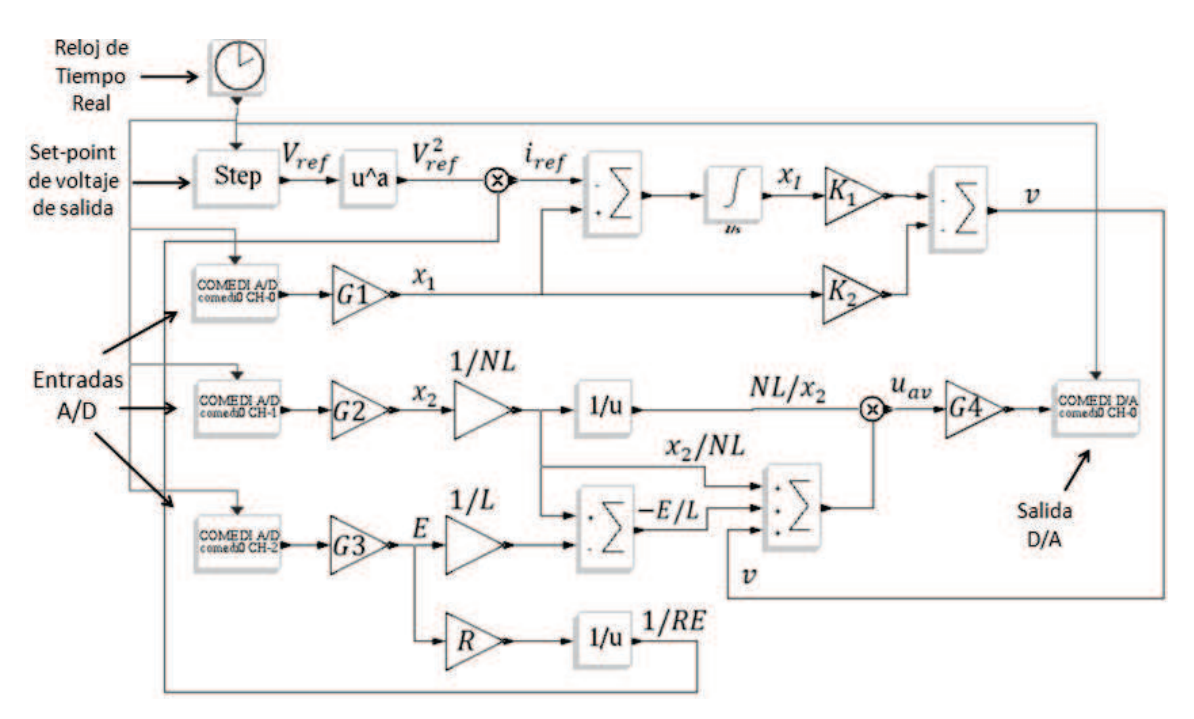

**Fig. 6.1** Programa en tiempo real del controlador del MBC.

El programa mostrado en la figura 6.1, es básicamente la implementación de la ley de control definida en  $(6.9)$  y la entrada  $\nu$  definida en  $(6.18)$ . El voltaje de salida es controlado indirectamente tomando en cuenta la ecuación (6.12), donde se define una corriente de entrada de referencia en función de un voltaje de salida deseado. El bloque STEP define el voltaje de salida deseado a controlar.

Las ganancias G1, G2 y G3 se encargan de acondicionar los voltajes de los sensores y escalarlos a los valores reales de las variables de estado y el voltaje de entrada para ser utilizados por el programa en tiempo real. A su vez, la ganancia G4 convierte el ciclo de trabajo de un PWM calculado por el controlador para ser escrito en una salida analógica de la tarjeta de adquisición de datos. Posteriormente un circuito PWM externo toma este voltaje de control para aplicarlo a la compuerta del MOSFET del MBC.

### **6.6. RESULTADOS EXPERIMENTALES**

Utilizando los siguientes parámetros para el prototipo experimental:  $L = 250 \mu H$ ,  $C = C_1 = C_2 = C_3 = 222.2 \mu F$ ,  $N = 2$ ,  $E = 30$ ,  $R = 230$ ; y con un voltaje de salida deseado de  $V_{ref} = 150V$ , se obteniene la siguiente gráfica experimental para el voltaje de salida.

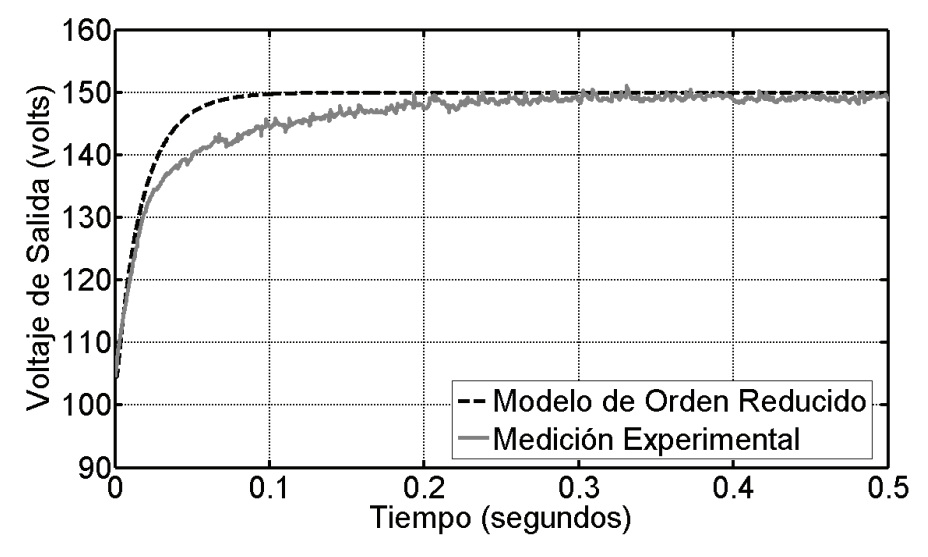

**Fig. 6.2** Comparación entre la simulación y los resultados experimentales en el control del voltaje de salida del MBC.

Debido a que para esta aplicación se pretende que el controlador compense las variaciones del voltaje de entrada, se hace la siguiente prueba variando el voltaje de entrada. La figura 6.3 presenta el voltaje de entrada, la figura 6.4 muestra el voltaje de salida el cual es controlado indirectamente por medio de la corriente del inductor. Por último la figura 6.5 muestra la corriente del inductor la cual cambia su valor de referencia para mantener el voltaje de salida constante.

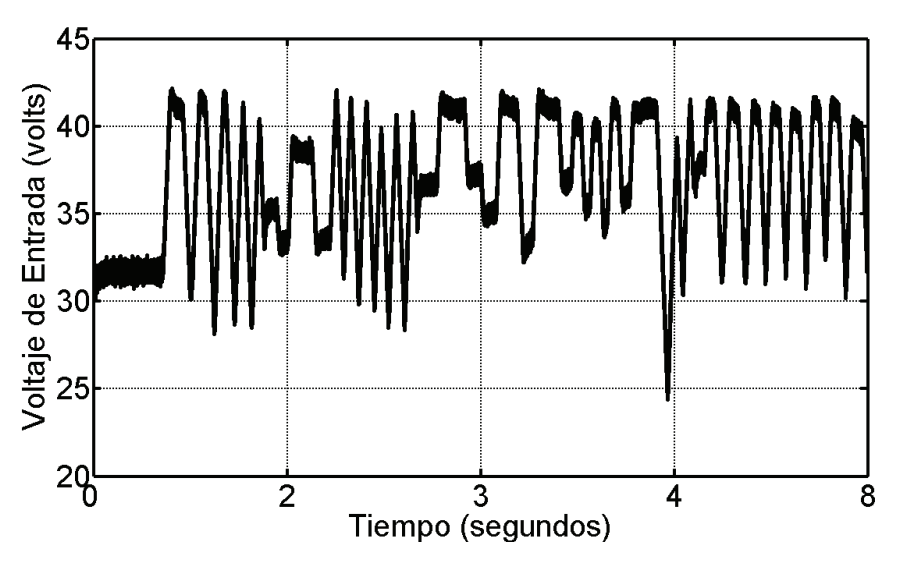

**Fig. 6.3** Variaciones en el voltaje de entrada.

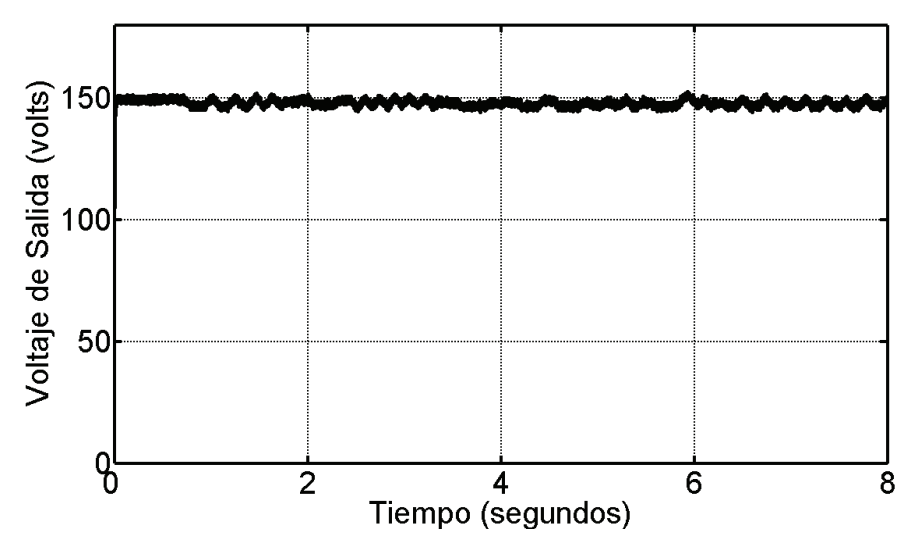

**Fig. 6.4** Voltaje de salida controlado indirectamente.

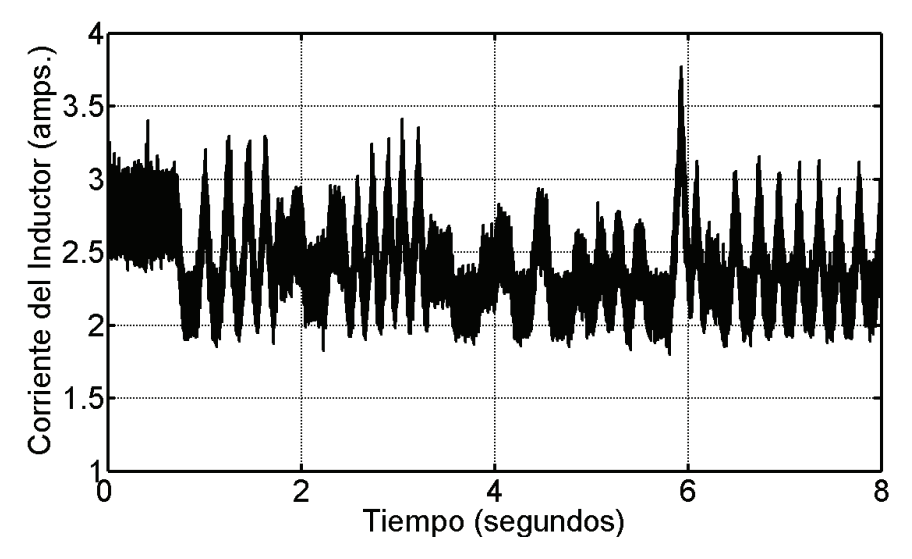

**Fig. 6.5** Variaciones en la corriente de entrada.

# **6.7. APLICACIÓN PARA EL SISTEMA DE CONVERSIÓN DE ENERGÍA**

El prototipo del MBC que fue modelado y controlado experimentalmente tiene como fin proporcionar un voltaje de CD constante a partir de un voltaje de CD variable proporcionado por el generador síncrono de imanes permanentes. En la figura 6.6 se muestra el diagrama eléctrico de esta aplicación.

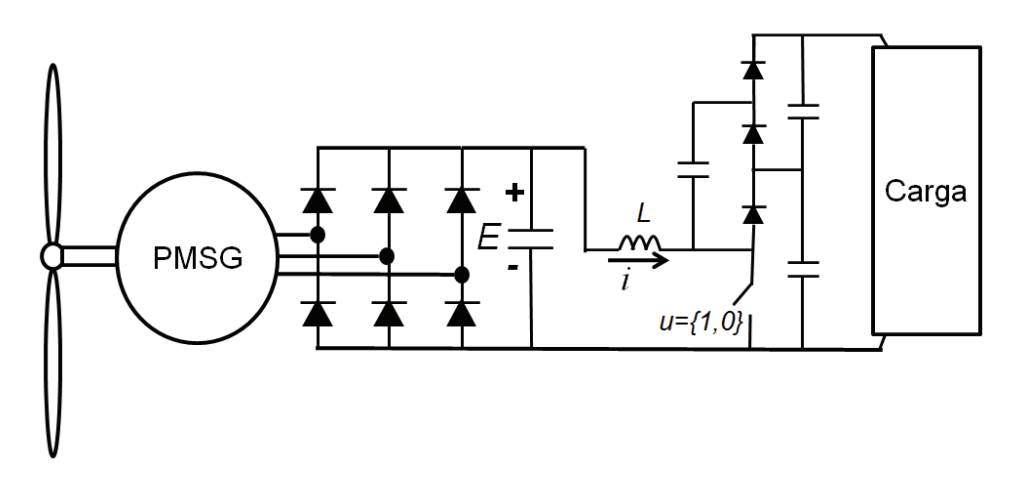

**Fig. 6.6** Implementación del MBC para el sistema de conversión de energía.

En la figura 6.6, se utilizó una carga puramente resistiva, la cual recibe un voltaje de CD constante. Sin embargo, es posible utilizar otro tipo de carga, como un inversor de voltaje que esté conectado a la red eléctrica, un motor de corriente directa, o cualquier carga que requiera un voltaje de CD constante.

La figura 6.7 presenta el voltaje de CD de salida del MBC, el cual es controlado indirectamente por medio de la corriente del inductor, el voltaje de salida deseado para esta implementación es  $V_{ref} = 160$  volts. En la figura 6.8 se muestra el voltaje de entrada del convertidor E, el cual es variable. Por último en la figura 6.9 se muestra la corriente del inductor que es controlada para mantener al voltaje de salida constante en el MBC.

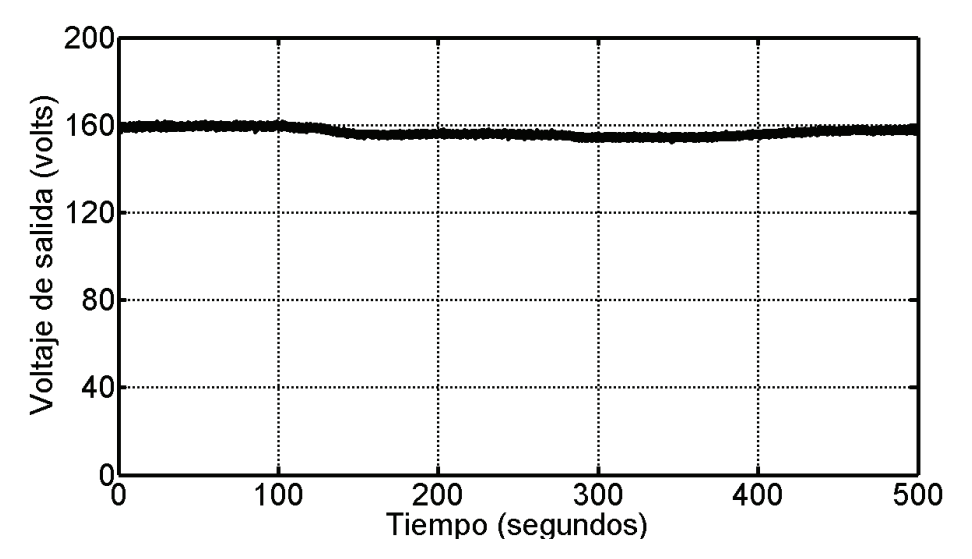

**Fig. 6.7** Voltaje de salida del MBC controlado indirectamente.

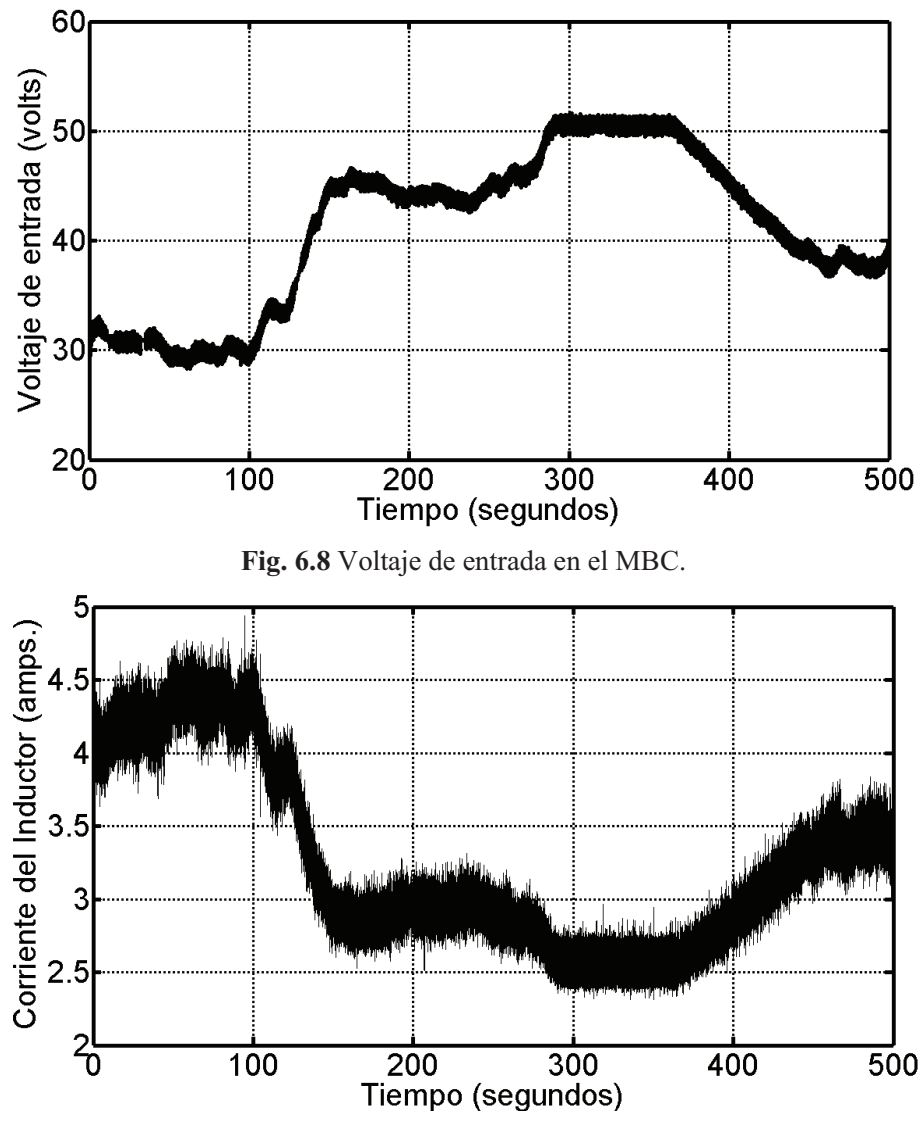

**Fig. 6.9** Corriente en el inductor del MBC.

El voltaje de salida del MBC es controlado indirectamente por medio de la corriente del inductor considerando que las potencias de entrada y salida del convertidor son iguales. Debido a esto, cuando el voltaje de entrada aumenta, las pérdidas también aumentan, por lo tanto el voltaje de salida disminuye ligeramente. Sin embargo el cambio es muy ligero, alrededor del 2% del voltaje de salida deseado, por lo tanto esto no representa un problema serio para las posibles aplicaciones de la topología del sistema de generación que se plantea en esta tesis.

*Capítulo* 

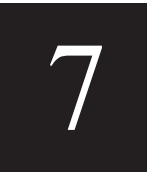

# *Control del Seguimiento del Máximo Punto de Operación*

 En este capítulo se describe una propuesta para el control del Seguimiento del Máximo Punto de Operación de la turbina de viento, el cual es conocido también como: Maximum Power Point Tracking (MPPT). Este tipo de control es común en los sistemas de generación energía eléctrica a partir de fuentes de energía renovables. La idea de este capítulo es ofrecer una alternativa de control a la planteada en el capítulo anterior, donde se obtiene un voltaje de CD constante a la salida del MBC. Aprovechando la configuración en la que se controla la corriente de entrada del MBC, es posible definir una ley de control independiente a esta, que sea capaz de controlar la velocidad del rotor del generador (y la turbina) de tal modo que se extraiga la mayor cantidad posible de energía del viento.
## **7.1. TEORÍA DEL SEGUIMIENTO DEL MÁXIMO PUNTO DE OPERACIÓN**

En el capítulo 2 se presentó el modelo dinámico de la turbina de viento, el cual incluía una curva característica del coeficiente de potencia  $C<sub>P</sub>$ . Este coeficiente describe el porcentaje de potencia que puede ser aprovechado por la turbina de viento. El cual tiene un punto máximo de operación dependiendo del diseño de la turbina. Recordando las ecuaciones planteadas recientemente, se sabe que la potencia de salida de la turbina está dada por

$$
P_{w} = \frac{1}{2} \rho C_{P}(\lambda) A V^{3}
$$

 Donde el coeficiente de potencia está en función de la relación entre la velocidad del rotor y la velocidad libre del viento, llamada también Tip Speed Ratio (TSR), la cual se define como

$$
\lambda = \frac{R\omega_r}{V}
$$

La gráfica que representa al coeficiente de potencia en función del TSR se observa en la figura 7.1.

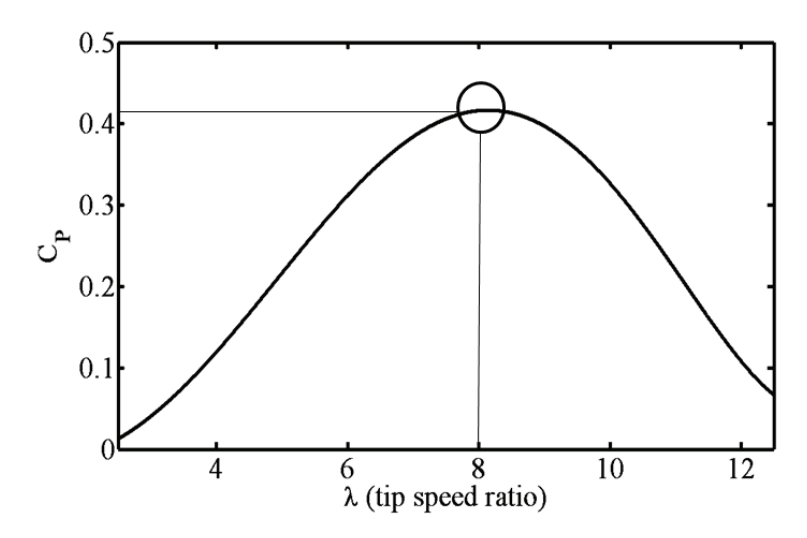

**Figura 7.1** Curva característica de  $C_P$  vs TSR

Claramente existe una cierta relación entre la velocidad del rotor y la velocidad libre del viento, donde se logra la máxima posible absorción de energía disponible en el viento. Para la turbina modelada en esta tesis con la curva característica presentada en la fig. 7.1, el valor máximo para el coeficiente de potencia se encuentra con

$$
\lambda_{opt} = 8
$$

Por lo tanto se deduce que la velocidad del rotor y la velocidad del viento deben de estar relacionadas por la siguiente expresión

$$
\omega_{ref} = \frac{8V}{R}
$$
\n(7.1)

Guardando esta relación según la teoría basada en los principios aerodinámicos de la turbina de viento, el sistema de generación de energía a partir del viento trabajará en su punto óptimo de operación maximizando la transferencia de energía.

## **7.2. ESTIMACIÓN DE LA VELOCIDAD DEL VIENTO**

En la ecuación (7.1) se observa que la velocidad del rotor puede ser la referencia de un controlador que depende del valor óptimo del TSR y el radio del área de barrido de la turbina, los cuales son valores constantes. De igual forma, la velocidad del rotor en la ecuación (7.1) también depende de la velocidad del viento, la cual es variable.

En este momento es donde se observa más claramente la ventaja de los sistemas de conversión de energía del viento de velocidad variable ante los de velocidad fija. Los sistemas de velocidad variable son capaces de modificar la velocidad del rotor dependiendo la velocidad del viento y así conseguir valores óptimos de generación, lo que es llamado: Control del Maximum Power Point Tracking (MTTP). Mientras que los sistemas de velocidad fija solo pueden maximizar la absorción de energía cuando existe una cierta velocidad de viento muy particular.

Por otro lado, una desventaja en la aplicación del control del MPPT se encuentra en la necesidad de conocer la velocidad del viento. Comúnmente se utilizan dispositivos que miden la velocidad del viento, mejor conocidos como anemómetros. Una de los problemas relacionados a la aplicación de estos dispositivos, es la misma que en la mayoría de los sensores que son susceptibles a diferentes tipos de ruido. Sin embargo, la mayor desventaja se basa en la misma naturaleza del viento. La teoría estipula que a mayor altura, la velocidad del viento se incrementa, por lo tanto la velocidad del viento que incide en la turbina, no es uniforme en toda el área de barrido del rotor, lo cual se representa en la figura 7.2.

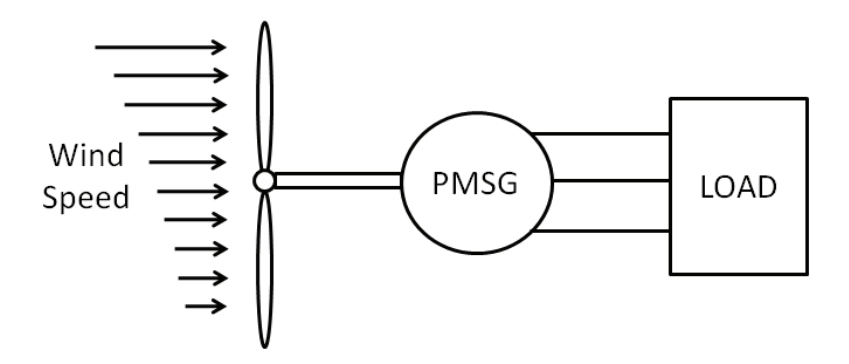

**Figura 7.2** Velocidades del viento que inciden en la turbina.

Debido a esto, el parámetro de la velocidad del viento que se usa en la fórmula  $P_w = \frac{1}{2}$  $\frac{1}{2}\rho C_P(\lambda)AV^3$ , es realmente un promedio de todas las velocidades que inciden en toda el área de barrido de la turbina. A pesar de este inconveniente, actualmente se utilizan anemómetros localizados en un lugar específico, aunque este no implique una medición confiable. La figura 7.3 muestra una localización típica de un anemómetro en las turbinas de viento de velocidad variable.

Para lidiar con este problema, se propone utilizar un observador de estado adaptable que es capaz no solo de estimar las variables de estado de un sistema dinámico en particular, sino también algunos de sus parámetros.

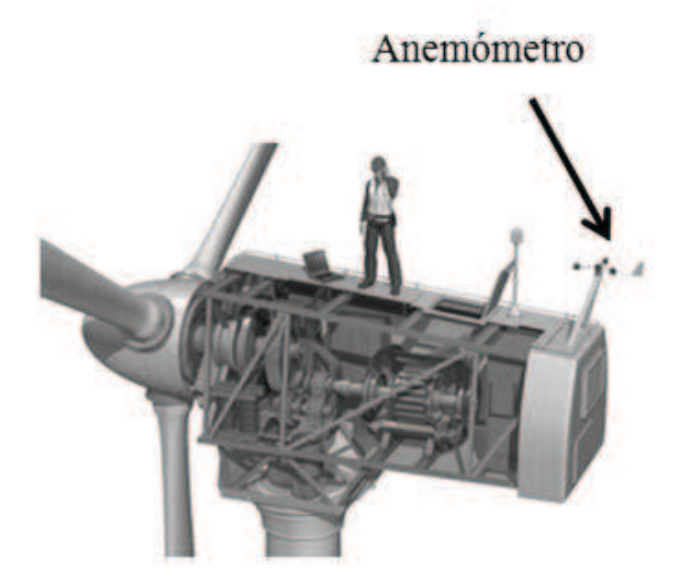

**Figura 7.3** Ubicación típica de un anemómetro en una turbina de viento.

La descripción general del observador de estado adaptable utilizado en esta tesis, donde se incluye la síntesis de su diseño y su respectiva prueba de estabilidad es presentada en [16]. En este capítulo se hace una breve descripción de los elementos del observador y su aplicación para la estimación de la velocidad del viento.

Primeramente considérese el siguiente sistema dinámico el cual tiene parámetros desconocidos

$$
\dot{z} = A(u, y_m)z + \varphi(u, y_m) + \Phi(u, y_m)\theta
$$

$$
y = Cz
$$
(7.2)

En donde los elementos  $A(u, y_m)$ ,  $\varphi(u, y_m)$  y  $\Phi(u, y_m)$ ; son funciones continuas y acotadas que dependen de la entrada  $u$  y de la salida medida  $y_m$ . Mientras que  $\theta$  es un vector de parámetros desconocidos.

Tomando en cuenta el modelo dinámico de la turbina de viento obtenido en el capítulo 2,

$$
\frac{d}{dt}\omega_r = \left(\frac{P}{2}\right) \left[\frac{0.5\rho C_Q(\lambda)R^3V^2}{J} - \frac{T_e}{J}\right]
$$

66

Es posible reescribirlo para que tome la forma del modelo en (7.2), de la siguiente forma

$$
\dot{\omega}_r = [0]\omega_r + \left[-\left(\frac{P}{2}\right)\frac{T_e}{J}\right] + \left[\left(\frac{P}{2}\right)\frac{0.5\rho C_Q(\lambda)R^3}{J}\right]V^2
$$

$$
y = \omega_r
$$
\n(7.3)

Comparando los modelos dinámicos presentados en (7.2) y (7.3), se deduce que:

$$
A(u, y_m) = 0
$$
  
\n
$$
\varphi(u, y_m) = -\left(\frac{P}{2}\right) \frac{T_e}{J}
$$
  
\n
$$
\Phi(u, y_m) = \left(\frac{P}{2}\right) \frac{0.5 \rho C_Q(\lambda) R^3}{J}
$$
  
\n
$$
\theta = V^2
$$
  
\n
$$
C = 1
$$
  
\n
$$
z = \omega_r
$$

Donde la velocidad del viento es un parámetro desconocido.

Las ecuaciones del observador adaptable empleado en esta tesis son,

$$
\dot{\hat{z}} = A(u, y_m)\hat{z} + \varphi(u, y_m) + \Phi(u, y_m)\hat{\theta} + \{AS_{\theta}^{-1}A^{T}C^{T} + S_{z}^{-1}C^{T}\}\Sigma(y_m - C\hat{z})
$$
\n
$$
\dot{\hat{\theta}} = S_{\theta}^{-1}\Lambda^{T}C^{T}\Sigma(y_m - C\hat{z})
$$
\n
$$
\dot{\Lambda} = \{A(u, y_m) - S_{z}^{-1}C^{T}C\}\Lambda + \Phi(u, y_m)
$$
\n
$$
\dot{S}_{z} = -\rho_{z}S_{z} - A(u, y_m)^{T}S_{z} - S_{z}A(u, y_m) + C^{T}\Sigma C
$$
\n
$$
\dot{S}_{\theta} = -\rho_{\theta}S_{\theta} + \Lambda^{T}C^{T}\Sigma C\Lambda
$$
\n(7.4)

Donde  $\rho_z$  y  $\rho_\theta$  son constantes positivas y  $\Sigma$  es una matriz constante positiva. Mientras que  $\hat{z}$  es el estado observado,  $\hat{\theta}$  es la estimación del parámetro desconocido (la velocidad del viento) y  $\Lambda$ ,  $S_z$ ,  $S_\theta$  son ganancias dinámicas. Para llevar a cabo la implementación es este observador, se utiliza el emulador de la turbina de viento descrito en el capítulo 3. En los resultados se espera estimar la velocidad del viento que se utilizó para implementar el emulador, la cual es desconocida para el observador. Claramente las variables y parámetros que necesitan ser medidos, son los mismos que se utilizaron para implementar el emulador de la turbina de viento y el control del convertidor boost multinivel, por lo tanto no se requieren más sensores.

Para esta aplicación, se utilizaron los siguientes valores para las constantes y las condiciones iniciales de los elementos en (7.4),

 $\hat{z}(0) = 100$  $\hat{\theta}(0) = 5$  $\Lambda(0) = 1$  $S_{z}(0) = 1$  $S_{\theta}(0) = 1$  $\rho_z = 2$  $\rho_{\theta} = 100$  $\Sigma = 1$ 

Tomando en cuenta estos valores, se resuelve el sistema de ecuaciones dinámicas del observador de estado definido en (7.4). La figura 7.4 muestra la comparación entre la velocidad del viento real, utilizada por el emulador de la turbina de viento, y la velocidad del viento estimada por el observador de estado adaptable. Se puede apreciar como inclusive con condiciones iniciales diferentes de cero, la estimación de la velocidad del viento converge dinámicamente al valor real de la velocidad.

Siguiendo esta metodología, ya no es necesario el uso de anemómetros y la velocidad del viento calculada, es igual al promedio de las velocidades que inciden sobre toda el área de la turbina de viento, la misma que se necesita para hacer el control del máximum power point tracking.

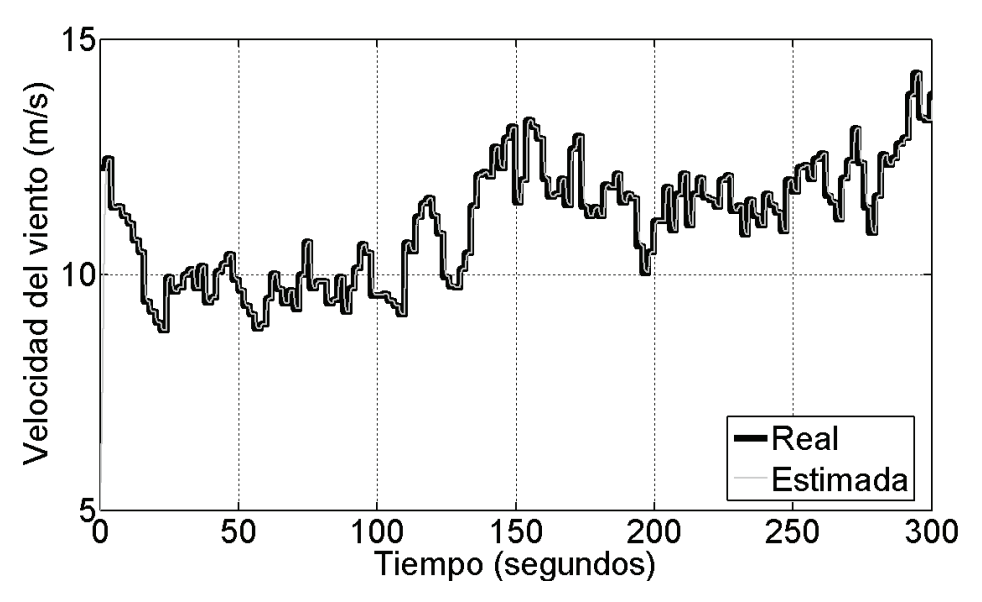

**Figura 7.4** Velocidad del viento real y estimada.

Utilizando esta medición de viento estimada, es posible definir una velocidad de referencia del rotor, tal que lleva a la turbina al máximo aprovechamiento posible de la energía del viento. Sin embargo esto implica controlar la velocidad del rotor de la turbina de viento.

### **7.2. CONTROL DE LA VELOCIDAD DEL ROTOR**

Tomando en cuenta la expresión (7.1) para la referencia de velocidad del rotor, es posible sintetizar un controlador no lineal que sea capaz de alcanzar el punto máximo de aprovechamiento de la energía del viento y mantenerlo a pesar de que la velocidad del viento varíe, lo que se conoce como el control del MPPT.

En el capítulo anterior se mostró que es posible controlar la corriente del MBC el cual está acoplado eléctricamente al generador síncrono de imanes permanentes. De este modo se puede deducir que el par eléctrico del generador depende de la potencia entrada del MBC. A su vez, el par eléctrico influye en la dinámica de la velocidad del rotor del generador o de la turbina de viento, debido a que se encuentran directamente acoplados. Para hacer más claro esto, se puede observar la ecuación definida en el capítulo 4, la cual está dada por (7.5),

$$
\frac{d}{dt}\omega_r = \left(\frac{P}{2}\right) \left[\frac{0.5\rho C_Q(\lambda)R^3V^2}{J} - \frac{3P}{4J}\left(\frac{Ei}{\omega_r}\right)\right]
$$
\n(7.5)

Donde fueron definidos previamente E como el voltaje de entrada del MBC y la corriente de entrada como *i*. Es posible tomar en cuenta la corriente de referencia  $i_{ref}$  del controlador definido en el capítulo anterior. Entonces una nueva alternativa de control podría implicar utilizar una cierta referencia  $i_{ref}$  en función de una velocidad del rotor deseada que lleva a la turbina de viento a su operación óptima.

Para lograr un control de velocidad del rotor, se puede reescribir la ecuación (7.5) de la siguiente forma

$$
\frac{d}{dt}\omega_r = \left(\frac{P}{2}\right) \left[\frac{0.5\rho C_Q(\lambda)R^3V^2}{J} - \frac{3P}{4J}\left(\frac{E}{\omega_r}\right)i_{ref}\right]
$$
\n(7.6)

Donde se puede considerar a la referencia  $i_{ref}$  que se utiliza para controlar el MBC, como la entrada que puede estar definida por un controlador de la velocidad del rotor  $\omega_r$ .

Es posible seguir la técnica de control que linealiza el sistema por medio de una retroalimentación así como se llevo a cabo en el capítulo anterior para el MBC. Así como también se puede inspeccionar la ecuación (7.6) y definir la siguiente entrada la cual cancela las no linealidades del sistema

$$
i_{ref} = \frac{4J\omega_r}{3PE} \left( \frac{0.5\rho C_Q(\lambda)R^3V^2}{J} - v_{MPPT} \right)
$$
\n(7.7)

Sustituyendo (7.7) en (7.6), se obtiene la siguiente expresión

$$
\frac{d}{dt}\omega_r = \left(\frac{P}{2}\right)\nu_{MPPT}
$$
\n(7.8)

El cual es un sistema lineal invariante en el tiempo donde es posible añadir un integrador para compensar las posibles variaciones paramétricas así como los errores en estado estacionario. De este modo se obtiene el siguiente sistema

$$
\frac{d}{dt} \begin{bmatrix} x_{int} \\ \omega_r \end{bmatrix} = \begin{bmatrix} 0 & 1 \\ 0 & 0 \end{bmatrix} \begin{bmatrix} x_{int} \\ \omega_r \end{bmatrix} + \begin{bmatrix} 0 \\ \frac{P}{2} \end{bmatrix} v_{MPPT} - \begin{bmatrix} 1 \\ 0 \end{bmatrix} \omega_{ref}
$$

$$
\omega_{ref} = \frac{8V}{R}; \qquad \text{con } V \text{ defined } por \text{ el } observed or.
$$
\n(7.9)

Donde  $P$  es el número de pares de polos del generador síncrono de imanes permanentes el cual es igual a 3 en esta aplicación.

De igual manera como se explicó en el capítulo anterior, se puede definir  $v_{MPPT}$  =  $-k_3x_{Int} - k_4\omega_r$ . Donde para esta aplicación se obtuvo  $k_3 = 0.085$  y  $k_4 = 0.33667$ . Con los polos  $s_{3,4} = [0.17 \ 0.67333]$ .

NOTA: El orden secuencial en los subíndices utilizado tanto para las ganancias como para los polos, se propuso de tal forma que no pudieran confundirse con los definidos para el control del MBC en el capítulo anterior.

### **7.3. RESULTADOS DE SIMULACIÓN**

La figura 7.5 presenta la gráfica del par eléctrico y par mecánico obtenida de manera experimental donde el MBC mantiene una potencia constante en la carga. Por otro lado, la figura 7.6 presenta la gráfica de simulación del par eléctrico y par mecánico aplicando el controlador para llevar a cabo el MPPT.

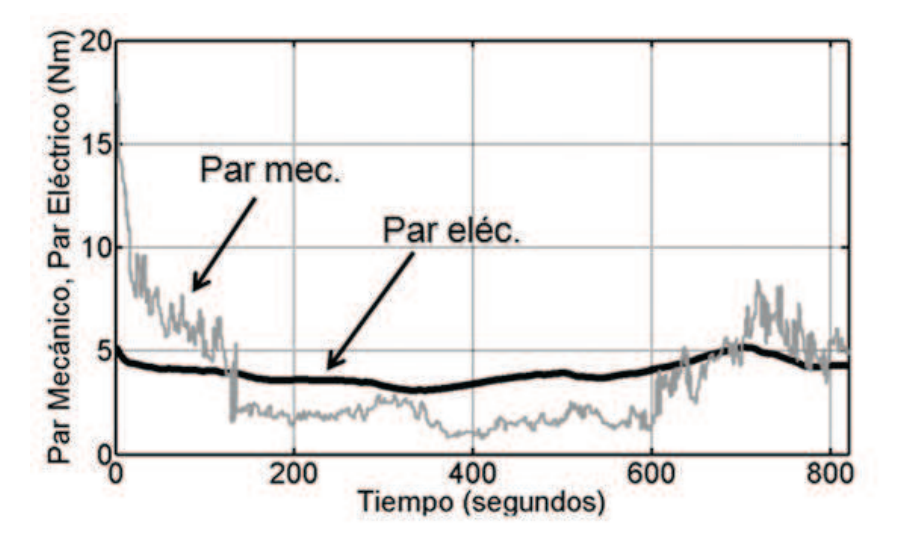

**Figura 7.5** Gráfica del par eléctrico y par mecánico con una potencia constante.

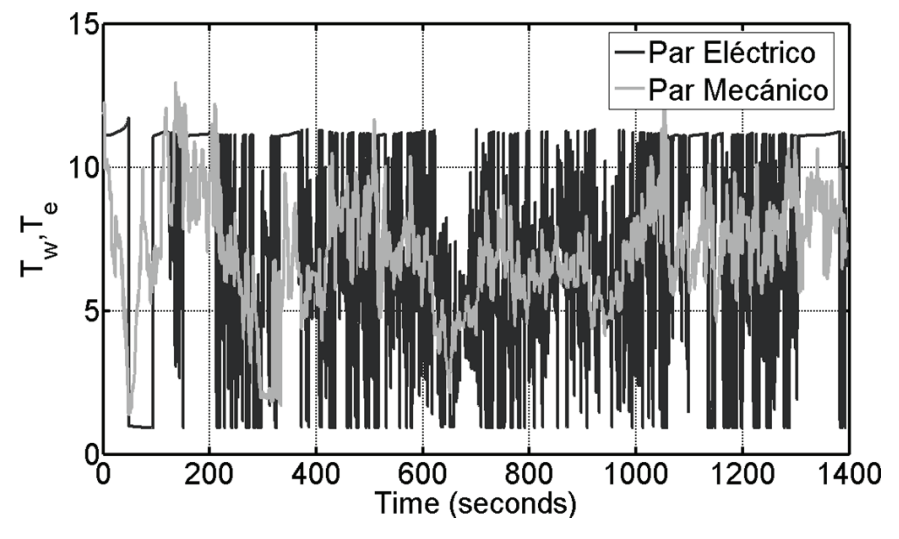

**Figura 7.6** Gráfica del par eléctrico y par mecánico aplicando el MPPT.

La figura 7.7 muestra la gráfica de la simulación de la velocidad del rotor, comparada con la velocidad de referencia  $\omega_{ref} = 8V/R$ .

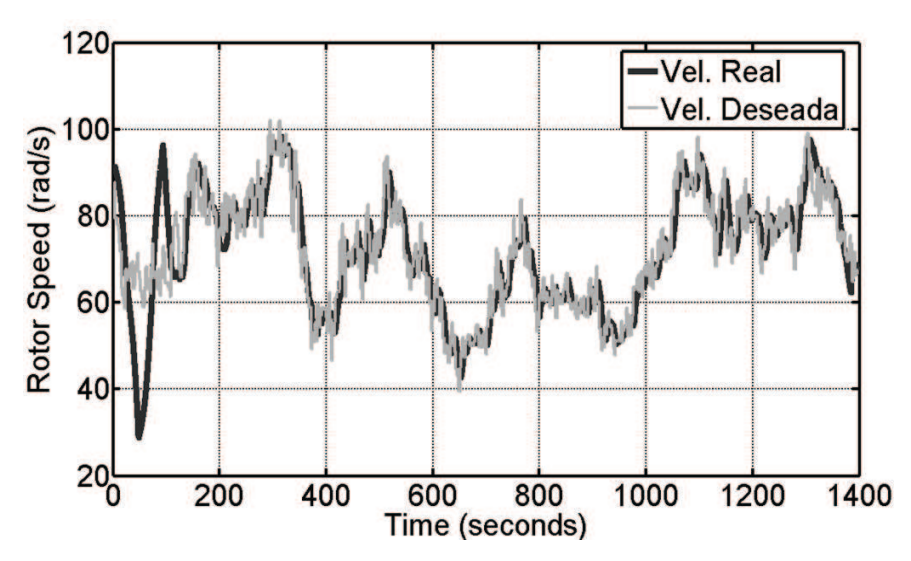

**Figura 7.7** Velocidad deseada y velocidad obtenida aplicando el MPPT.

Por último, se muestra la comparación del coeficiente de potencia obtenido experimentalmente controlando el voltaje de CD y el obtenido aplicando el MPPT.

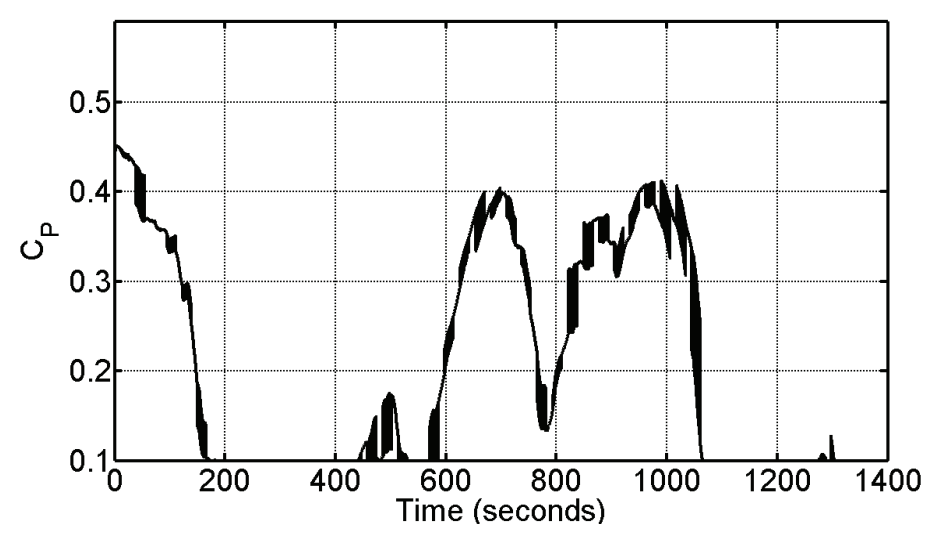

**Figura 7.8** Coeficiente de potencia controlando el voltaje de CD.

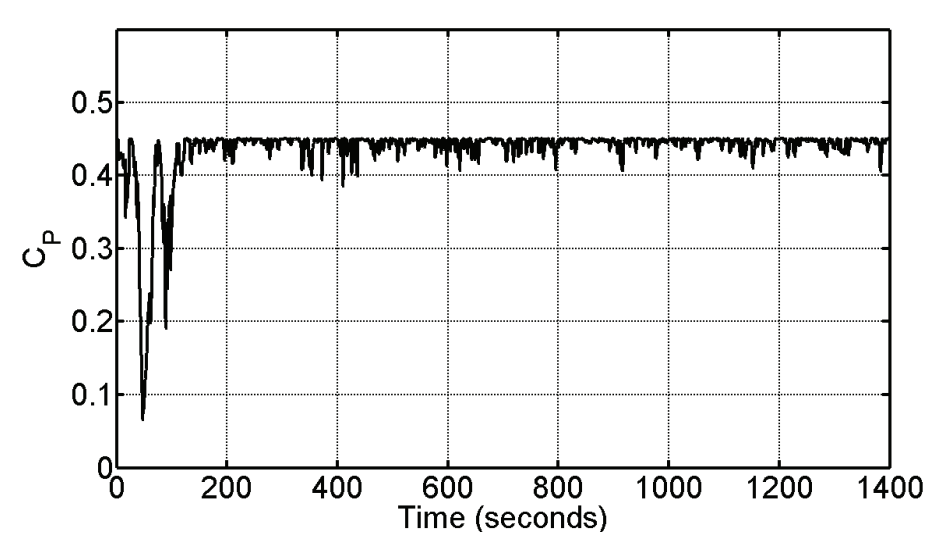

**Figura 7.9** Coeficiente de potencia aplicando el MPPT.

El porcentaje de potencia obtenido controlando el voltaje de CD, haciéndolo constante, fue de un 20.247%. Mientras que el porcentaje obtenido aplicando el MPPT, fue de 43.64, el cual es casi el máximo posible para la turbina que se modeló. Por lo tanto, según los resultados de simulación, el control del MPPT definido en este capítulo es capaz de extraer prácticamente la máxima cantidad posible de energía.

La desventaja de este esta aplicación, es que el voltaje de CD de salida del convertidor no sería constante, inclusive sería igual de variable que la velocidad del viento. Por lo tanto, si se requiere implementar el algoritmo del MPPT presentado en esta tesis para conectarse a la red eléctrica por medio de un inversor de voltaje, se requiere controlar el voltaje en el bus de CD variando el ángulo de fase del inversor, aunque esta última es una metodología que se encuentra disponible en la literatura desde hace varios años y además ha sido ampliamente estudiada.

Por otro lado el controlador del MPPT presentado en este capítulo ofrece ventajas en las topologías recientes para los sistemas de conversión de la energía viento que están basados en generadores síncronos de imanes permanentes. En esta aplicación no es necesario medir la velocidad del viento y la velocidad del rotor es controlada por medio de una retroalimentación que cancela las no-linealidades del sistema. Debido a que las nolinealidades del sistema son manejadas directamente por la ley de control, es posible anticipar un mejor desempeño del sistema en lazo cerrado a comparación de controladores convencionales que consideran las no-linealidades del sistema como perturbaciones.

## *Conclusiones*

 Esta tesis presenta algunas contribuciones enfocadas a la generación de energía eléctrica a partir del viento.

 En el Capítulo 2 se muestra la obtención del modelo dinámico de la turbina de viento. A partir de principios aerodinámicos se define el par mecánico de la turbina de viento. Por otro lado, se utiliza una fórmula para el par eléctrico cuando se emplean convertidores de CA a CD.

 En el Capítulo 3, se emplea el modelo de la turbina de viento para construir de forma experimental un emulador que sea capaz de representar físicamente la dinámica de una turbina de viento real. Se utilizó un archivo que contiene una medición real de la velocidad del viento, un motor de inducción acoplado directamente a un generador síncrono de imanes permanentes, algunas mediciones y una plataforma en tiempo real. Los resultados experimentales son comparados con los resultados esperados obtenidos con simulaciones, y ambos son prácticamente iguales.

 En el Capítulo 4, se propone la integración de un Convertidor de CD a CD Boost Multinivel (MBC) al sistema de conversión de la energía del viento. En este mismo capítulo se presenta la obtención del modelo dinámico de este convertidor. Primeramente se obtiene un modelo de orden completo para el MBC con 2 capacitores a la salida. El cual es un modelo no lineal de orden 4. Posteriormente se propone emplear la característica de balanceo de voltaje en los capacitores de salida de este convertidor, para obtener un modelo de orden reducido de segundo orden. El modelo de orden reducido es capaz de representar la dinámica del MBC con cualquier número de niveles. Esto presenta diversas ventajas para la síntesis de controladores, análisis y simulaciones del convertidor.

 En el capítulo 5, se utiliza el modelo dinámico del MBC para la obtención de una ley de control basada en geometría diferencial, donde el objetivo de control es el voltaje de salida del convertidor. Se demuestra que el voltaje de salida no puede ser controlado directamente por medio de la técnica input-output feedback linearization debido a que la dinámica de la corriente del inductor se vuelve inestable. Por lo tanto, se propone el control indirecto del voltaje de salida por medio de la corriente del inductor. Se comprueba también la estabilidad del equilibrio del sistema en lazo cerrado.

 Al final del capítulo 5 se muestran los resultados experimentales del control del voltaje de CD de salida del MBC. Por último, se obtienen los resultados experimentales acoplando el MBC al emulador de la turbina de viento acoplado al generador síncrono de imanes permanentes. En esta prueba se obtuvieron resultados aceptables.

 El propósito inicial de esta tesis, es construir un sistema de generación de energía eléctrica a partir del viento que proporcionara un voltaje de CD constante. Lo cual fue obtenido experimentalmente tal como lo muestra el Capítulo 5. Sin embargo, en el Capítulo 6, se muestra una alternativa de control utilizando las mismas herramientas y dispositivos empleados anteriormente. En esta propuesta, el objetivo de control es la velocidad del rotor de la turbina de viento.

 En el Capítulo 6, se explica que variando la velocidad del rotor de la turbina de viento, se puede obtener el máximo aprovechamiento posible de la energía del viento. Al final de este mismo capítulo se presentan los resultados de esta propuesta a nivel de simulación quedando abierta la implementación experimental para posibles trabajos futuros.

# *Recomendaciones para trabajos futuros*

- · El modelo dinámico presentado en esta tesis es obtenido a partir de principios aerodinámicos básicos. A su vez, existen otros fenómenos presentes en la turbina de viento que afectan también su comportamiento, algunos de ellos son el *Wind Shear* y el *Tower Shadow*. Es posible formular un modelo dinámico de la turbina de viento incluyendo las ecuaciones relacionadas a esos fenómenos.
- · Se puede considerar la implementación del sistema de generación de energía planteado en esta tesis, esta vez con un MBC con mayor número de niveles, utilizando el mismo modelo de orden reducido que se planteó anteriormente.
- · Se pueden emplear otras técnicas de control para controlar el voltaje de salida o la corriente del inductor del MBC.
- · Es posible añadir un inversor del voltaje a la salida del MBC para posteriormente conectar el sistema a la red eléctrica.
- · En esta tesis se presentaron resultados de simulación para el control del maximum power point tracking en la turbina de viento. En trabajos futuros, se podría implementar este control físicamente.

*Referencias*

- [1] Tony Burton, David Sharpe, Nick Jenkins, Ervin Bossanyi *Wind Energy Handbook*. John Wiley & Sons LTD (2001).
- [2] Fernando D. Bianchi, Hernán De Battista, Ricardo J. Mantz *Wind Turbine Control Systems: Principles, Modelling and Gain Scheduling Design*. Springer (2007).
- [3] Gabriela Michalke, Anca D. Hansen, Thomas Hartkopf *Control strategy of a variable speed wind turbine with multipole permanent magnet synchronous generator*. European Wind Energy Conference & Exhibition 2007.
- [4] Iulian Munteanu, Antoneta Iuliana Bratcu, Nicolaos-Antonio, Cutululis, Emil Ceang, *Optimal Control of Wind Energy Systems*. Springer; 2008.
- [5] P. C. Krause, O. Wasynczuk and S. D. Sudhoff, *Analysis of Electrical Machinery and Drive Systems. John Wiley and Sons*, IEEE Press Power Engineering; 2004.
- [6] Yong Liu; Zi Qiang Zhu; Howe, D.; , "Instantaneous Torque Estimation in Sensorless Direct-Torque-Controlled Brushless DC Motors," *Industry Applications, IEEE Transactions on* , vol.42, no.5, pp.1275-1283, Sept.-Oct. 2006.
- [7] R. Bucher, S. Mannori and T. Netter. *RTAI-Lab tutorial: Scilab, Comedi and realtime control*. 2008..
- [8] National Instruments. *PCI-6024E National Instruments Manual*. 2006.
- [9] ABB. User's Manual ACS350 Drives (0.37-7.5 kW, 0.5-10 HP). 2005
- [10] Ruben Salas-Cabrera, Jonathan C. Mayo-Maldonado, Erika Y. Rendon-Fraga, Eduardo N. Salas-Cabrera and Aaron Gonzalez-Rodriguez. *On the Real Time Implementation of a Controller for an Electromechanical System*. Proceedings of the World Congress on Engineering 2009 Vol I WCE 2009, July 1 - 3, 2009, London, U.K.
- [11] Rosas-Caro, J.C.; Ramirez, J.M.; Peng, F.Z.; Valderrabano, A.; "*A DC-DC multilevel boost converter," Power Electronics*, IET , vol.3, no.1, pp.129-137, January 2010.
- [12] Rosas-Caro, J.C.; Ramirez, J.M.; Valderrabano, A.; , *"Voltage balancing in DC/DC multilevel boost converters".* Power Symposium, 2008. NAPS '08. 40th North American , vol., no., pp.1-7, 28-30 Sept. 2008.
- [13] Hebertt Sira-Ramírez and Ramón Silva-Ortigoza. *"Control Design Techniques in Power Electronics Devices".* Springer. 2006.
- [14] A. Isidori. *Nonlinear Control Systems*. Springer, 3rd edition, 1995.}
- [15] G. F. Franklin, J. D. Powell and M. Workman, *Digital Control of Dynamic Systems*, Addison Wesley, Menlo Park, CA; 1998.
- [16] Ghanes, M.; Zheng, G.; De Leon-Morales, J.; , "On simultaneous parameter identification and state estimation for cascade state affine systems," *American Control Conference, 2008* , vol., no., pp.45-50, 11-13 June 2008.

## *Publicaciones*

A la fecha de impresión de esta tesis y durante mis estudios de maestría, participé en la publicación de los siguientes artículos que incluyen parte del contenido de esta tesis y de trabajos relacionados.

#### **En conferencias internacionales**

R. Salas-Cabrera, J. C. Mayo-Maldonado, J. De Leon-Morales, J. C. Rosas-Caro, C. Garcia-Guendulain, N. Salas-Cabrera, R. Castillo-Ibarra, M. G´omez-Garcia, R. Castillo-Gutierrez. "*On the real time estimation of the wind speed for wind energy conversion systems".* IEEE, 20th International conference on electronics communications and computers, Puebla, Mexico. 2010.

Jonathan C. Mayo-Maldonado, Julio C. Rosas-Caro, Rubén Salas-Cabrera, Aarón González-Rodriguez, Omar F. Ruíz-Martínez, Rafael Castillo-Gutiérrez, Jesus R. Castillo-Ibarra, Hermenegildo Cisneros-Villegas. *"State space modeling and control of the dc-dc multilevel boost conver*ter". IEEE, 20th International conference on electronics communications and computers, Puebla, Mexico. 2010.

R. Salas-Cabrera, J. C. Mayo-Maldonado, J. De León-Morales, J. C. Rosas-Caro, E.N. Salas-Cabrera, R. Castillo-Ibarra, R. Castillo-Gutierrez, M. Gomez-Garcia, H. Cisneros-Villegas, A. Gonzalez-Rodriguez, C. Garcia-Guendulain. *"On the adaptive estimation of the wind speed for a wind turbine"*. European Wind Energy Conference 2010 (EWEC), Warsaw, Poland. 2010.

Ruben Salas-Cabrera, Jonathan C. Mayo-Maldonado, Erika Y. Rendon-Fraga, Eduardo N. Salas-Cabrera and Aaron Gonzalez-Rodriguez. *"On the real time implementation of a controller for an electromechanical system".* Proceedings of the World Congress on Engineering. London, UK. 2009.

R. Salas-Cabrera, J. De León-Morales, J. C. Mayo-Maldonado, J. C. Rosas-Caro, E. N. Salas-Cabrera and Carlos A. Reyna-Lopez. "*Observer design for DC electric machines*". IEEE 2009 Second International Conference on Computer and Electrical Engineering. Dubai. 2009.

R. Salas-Cabrera, J. C. Mayo-Maldonado, E. Y. Rendon-Fraga, E. N. Salas-Cabrera, H. Cisneros-Villegas. *"On the rtai-lab implementation of an observer-based controller for a dc motor"*. Eleventh Real-Time Linux Workshop. Dresden, 2009.

J. C. Mayo-Maldonado, R. Salas-Cabrera, H. Cisneros-Villegas, M. Gomez-Garcia, E. N. Salas-Cabrera, R. Castillo-Gutierrez and O. Ruiz-Martinez. "*Modeling and Control of a DC-DC Multilevel Boost Converter*". Proceedings of the World Congress on Engineering and Computer Science, San Francisco, USA. 2010. (Aceptado)

J. C. Rosas-Caro, J. C. Mayo-Maldonado, A. Gonzalez-Rodriguez, E. N. Salas-Cabrera, M. Gómez-García, O. Ruiz-Martinez, R. Castillo-Ibarra and R. Salas-Cabrera. "*Topological Derivation of DC-DC Multiplier Converters*". Proceedings of the World Congress on Engineering and Computer Science, San Francisco, USA. 2010. (Aceptado)

### **En revistas indexadas**

J. C. Mayo-Maldonado, R. Salas-Cabrera, J. C. Rosas Caro, J. de Leon-Morales, E. N. Salas-Cabrera. "*Modeling and Control of a DC-DC Multilevel Boost Converter*". IET Power Electronics. (Aceptado)

J. C. Rosas-Caro, Ruben-Salas Cabrera, Jonathan C. Mayo-Maldonado. *"A Novel Two Switches Based Dc-Dc Multilevel Voltage Multiplier"*. Global Journal of Researches in Engineering Vol. 10, Issue 4, 2010.

### **Capítulos en Libros**

Rubén salas-cabrera, Jonathan C. Mayo-Maldonado, Erika Y. Rendón-Fraga, E. Nacú Salas-Cabrera, Aaron González-Rodríguez. *"On the Experimental Control of a Separately Excited DC Motor".* Electronic Engineering and Computing Technology. Springer, 2010.

#### **En congresos nacionales y locales**

R. Salas Cabrera, J. C. Mayo Maldonado, E. Y. Rendón Fraga, A. González Rodríguez, E. N. Salas Cabrera, O. F. Ruíz Martínez. *"Implementación experimental de un controlador de posición para un motor de corriente directa".* Congreso de la Asociación de México de Control Automático, Zacatecas, México 2009.

Rubén Salas-Cabrera, Aarón González-Rodríguez, Jonathan Mayo-Maldonado, Erika Rendón-Fraga, Nacú Salas-Cabrera. *"Implementación experimental de un controlador de velocidad del motor de corriente directa empleando una herramienta en tiempo real"*. Congreso de la Asociación de México de Control Automático, Ciudad de México, 2008.

Jonathan Carlos Mayo Maldonado, Rubén Salas-Cabrera, Aarón González-Rodríguez. *"Control Experimental de un Aerogenerador"*. Segundo Encuentro de investigadores del Instituto Tecnológico de Ciudad Madero, Ciudad Madero, México, 2010.